# (mitsugi@mex.ad.jp)

〜

2003/12/2 (C) メディアエクスチェンジ(株) 2003 1

•

•

•

•

- blaster worm
- MS SQL
- SSH SSL
- sendnail
- IOS

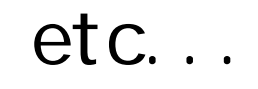

## **CodeRed**

# $14$  50%  $($ • ADSL 8M, 12M, 24M, 40M?! – FTTH http://www.soumu.go.jp/s-news/

•

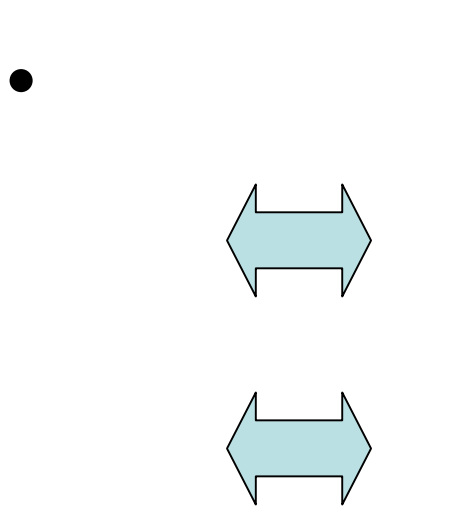

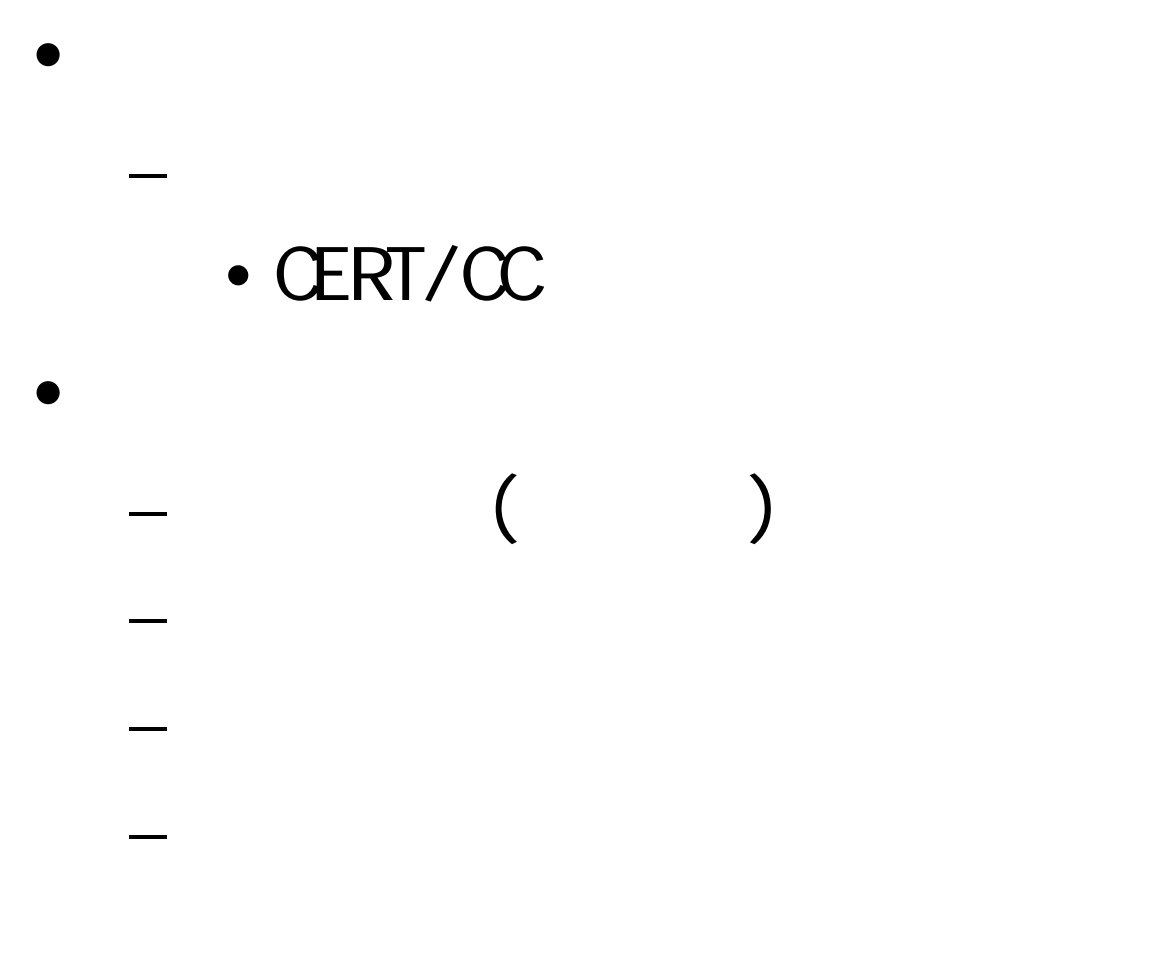

2003/12/2 (C) メディアエクスチェンジ(株) 2003 7

ほそい回線(T1の回線があれば天国)

# WorldWideWeb

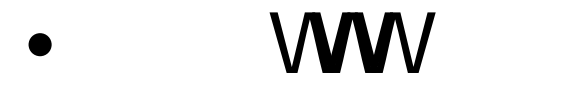

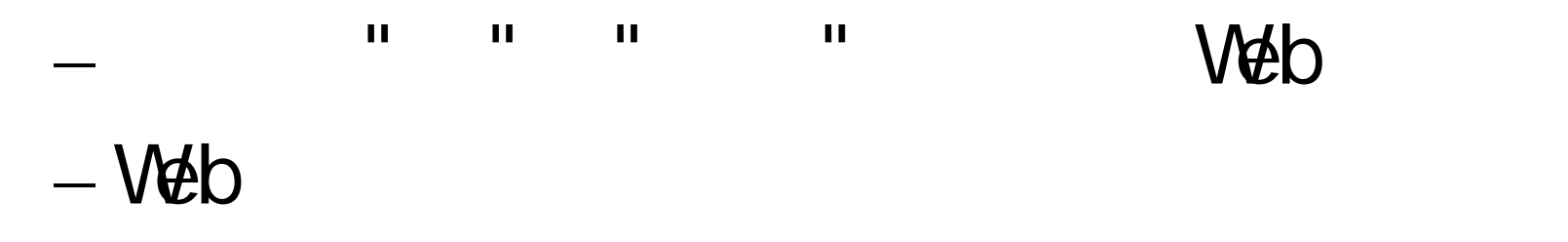

•  $2000$   $2001$  Web

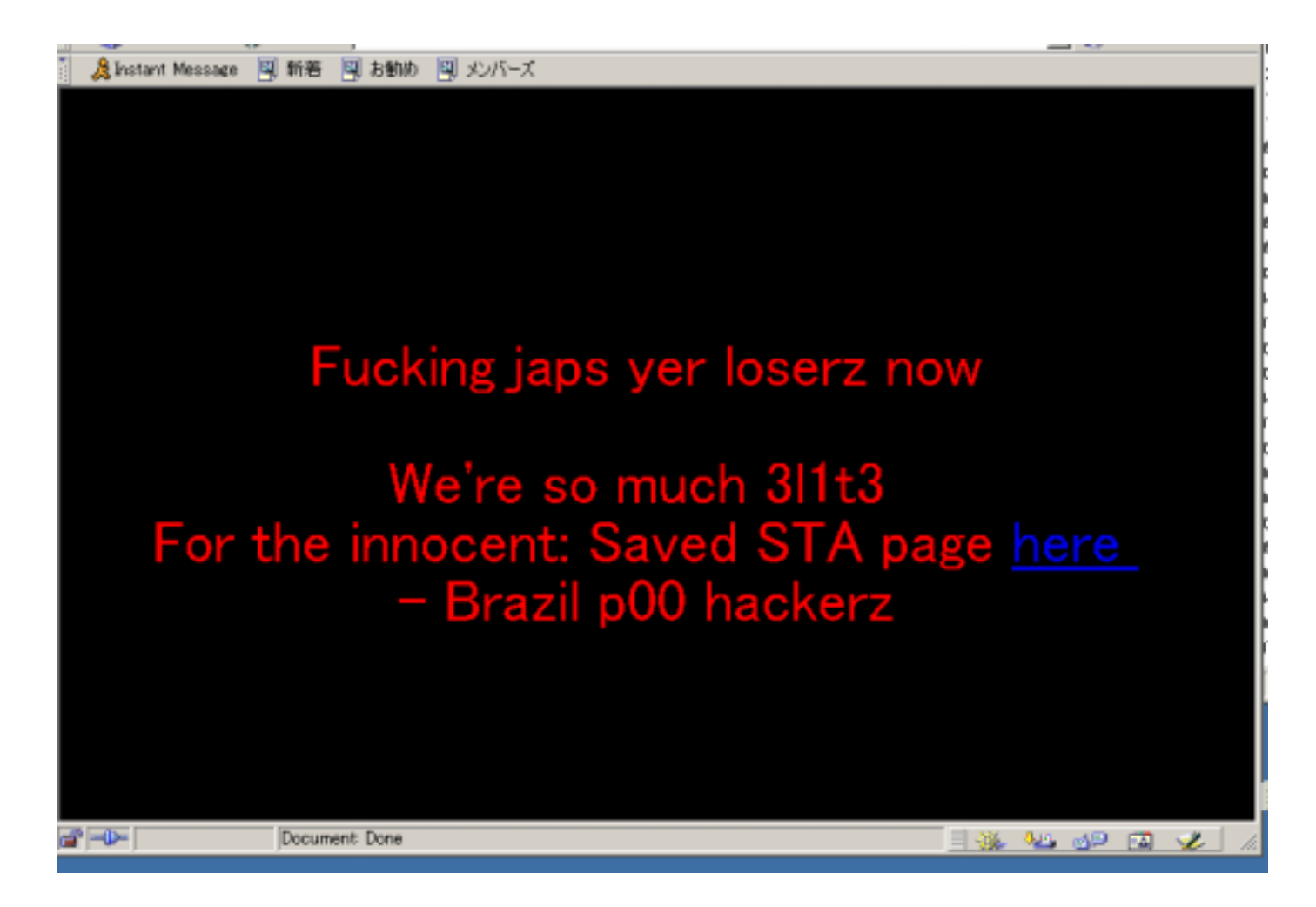

••情報が インターネット上に存在

2003/12/2 (C) メディアエクスチェンジ(株) 2003 10

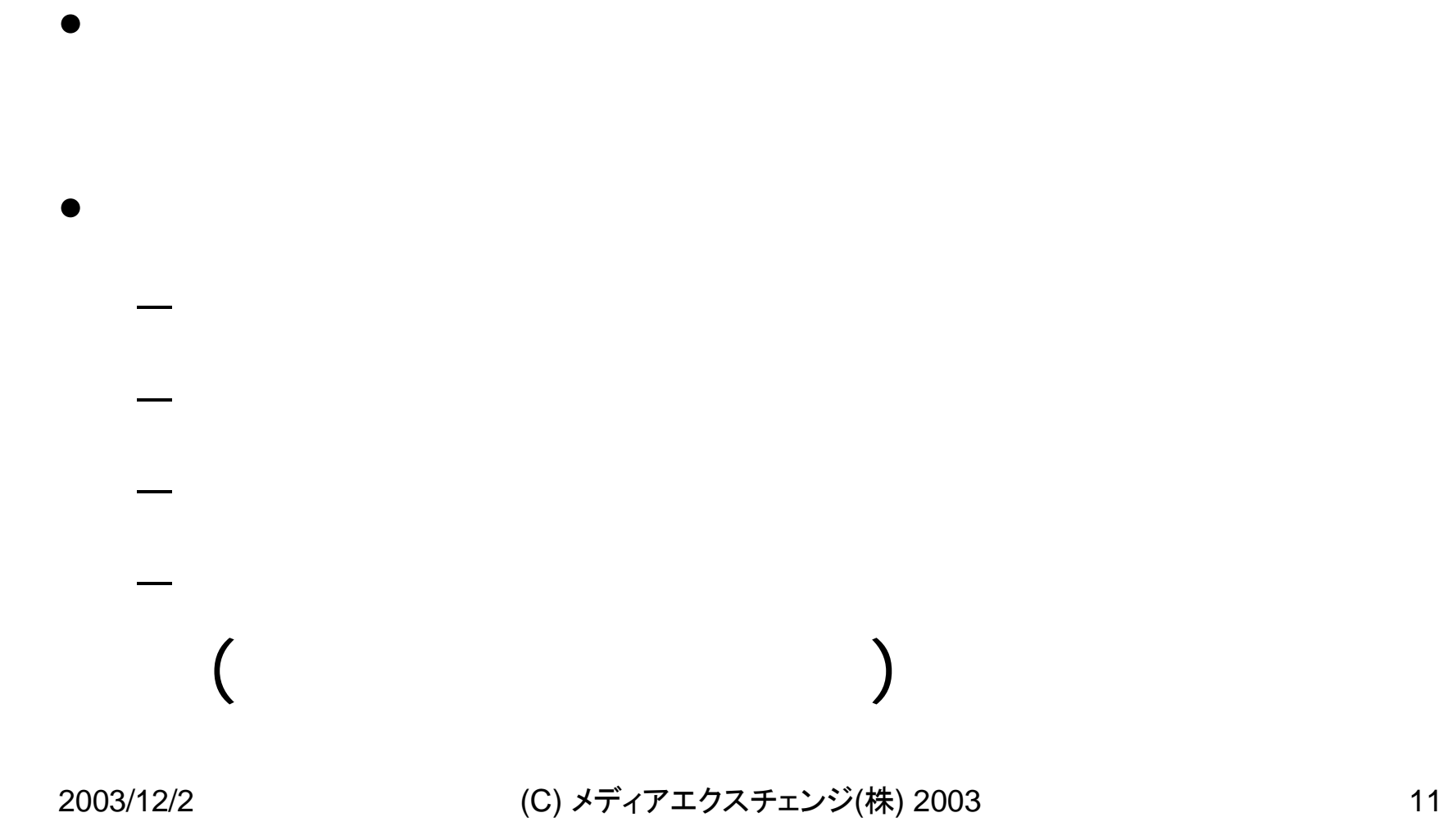

## • $-$  Veb $+$

–

–

–

–

•

•

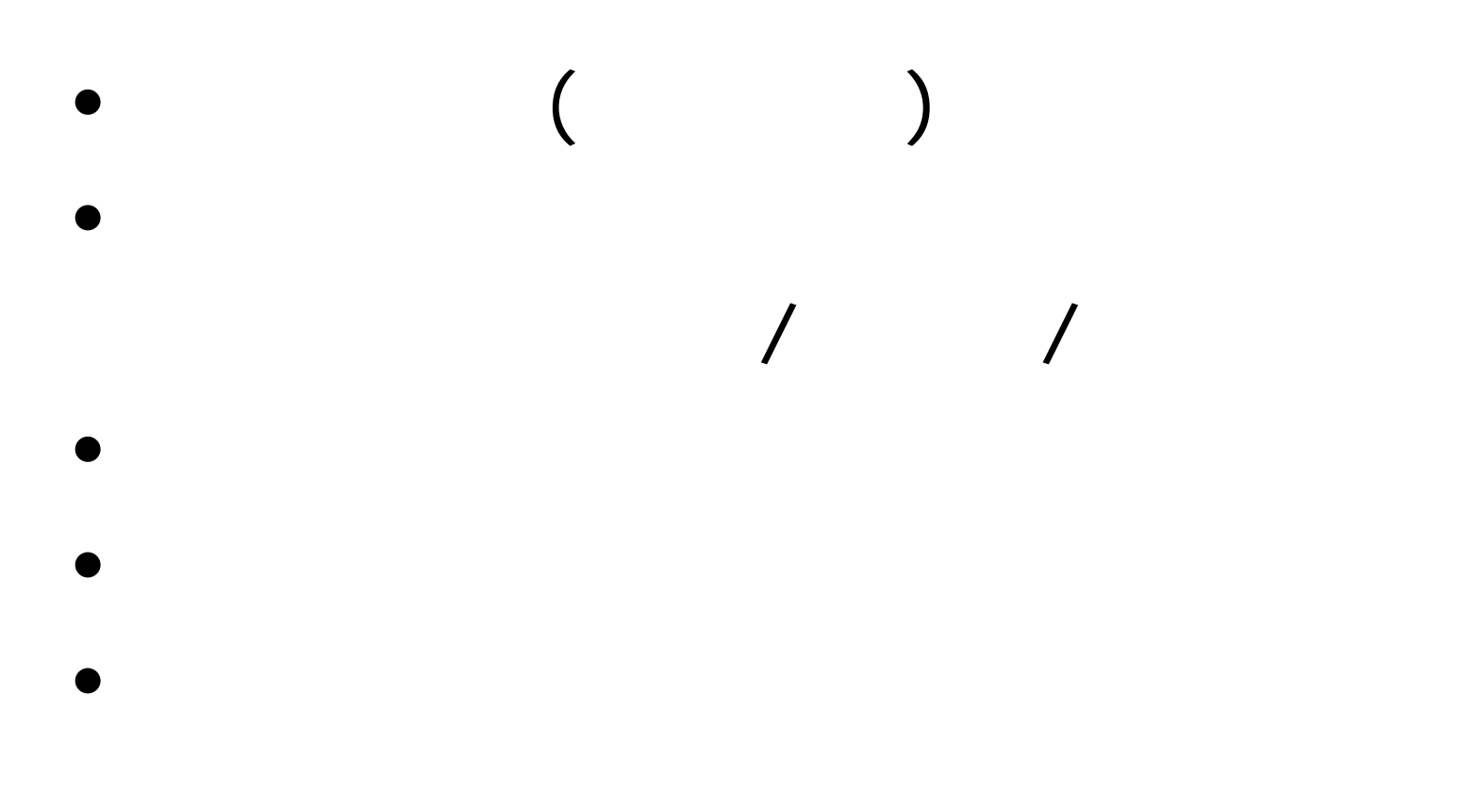

•

•

•

•

•

•

•

2003/12/2 (C) メディアエクスチェンジ(株) 2003 2003 16

 $\bullet$  and a set of  $\overline{\phantom{a}}$ 

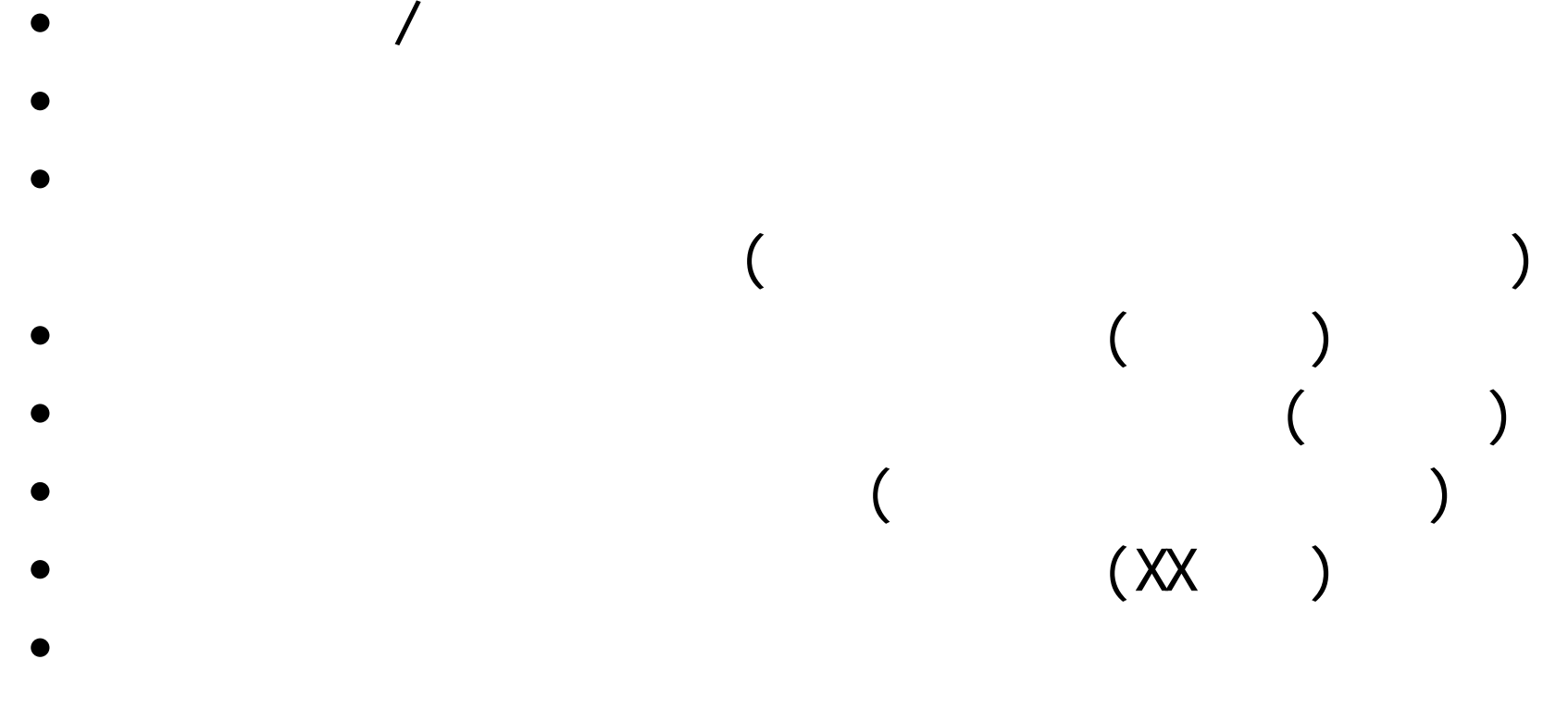

•

•

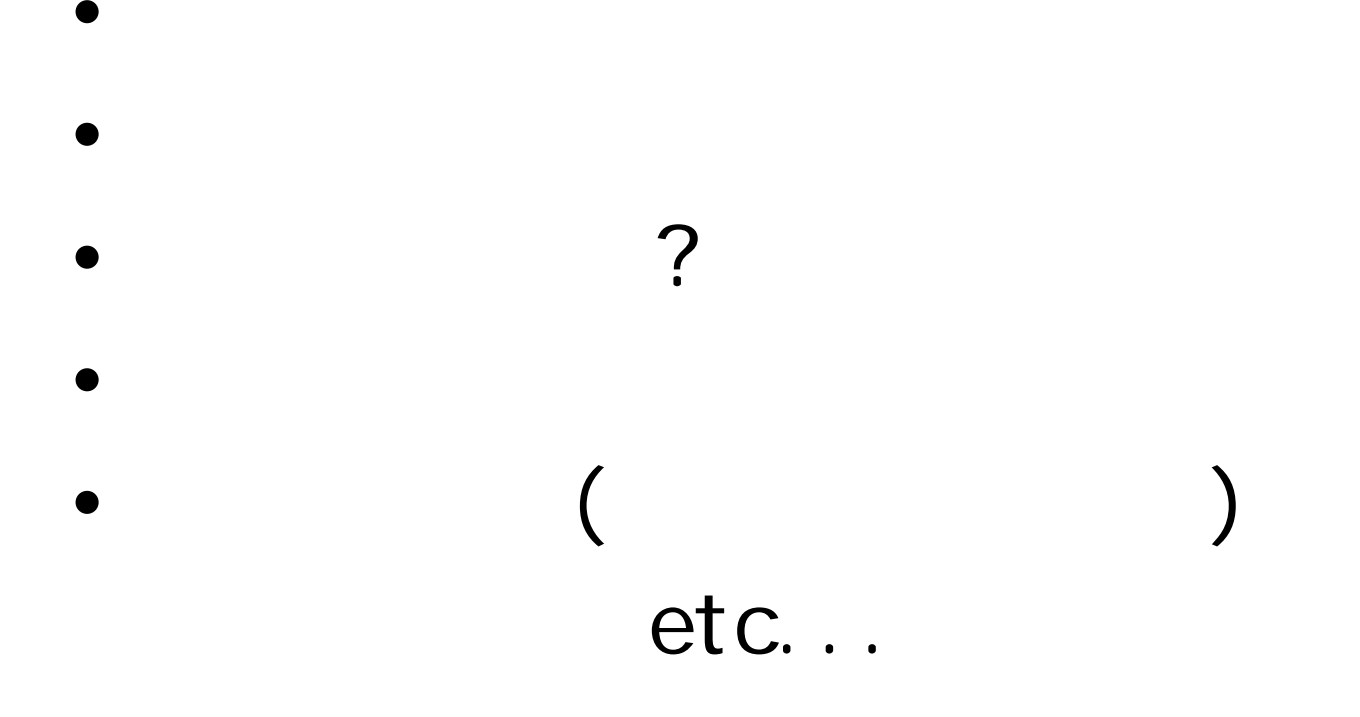

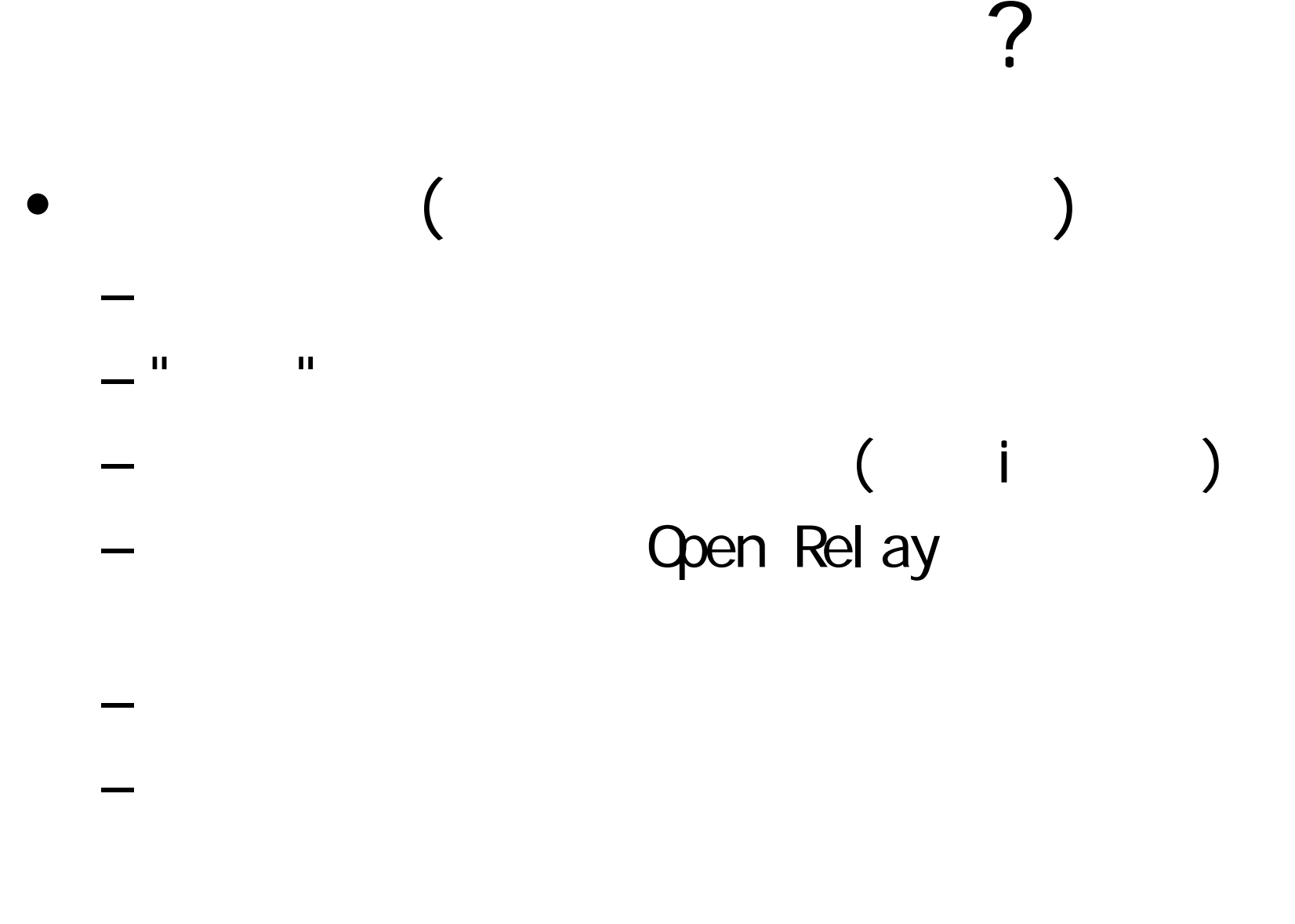

2003/12/2 (C) メディアエクスチェンジ(株) 2003 20

<スパム編>

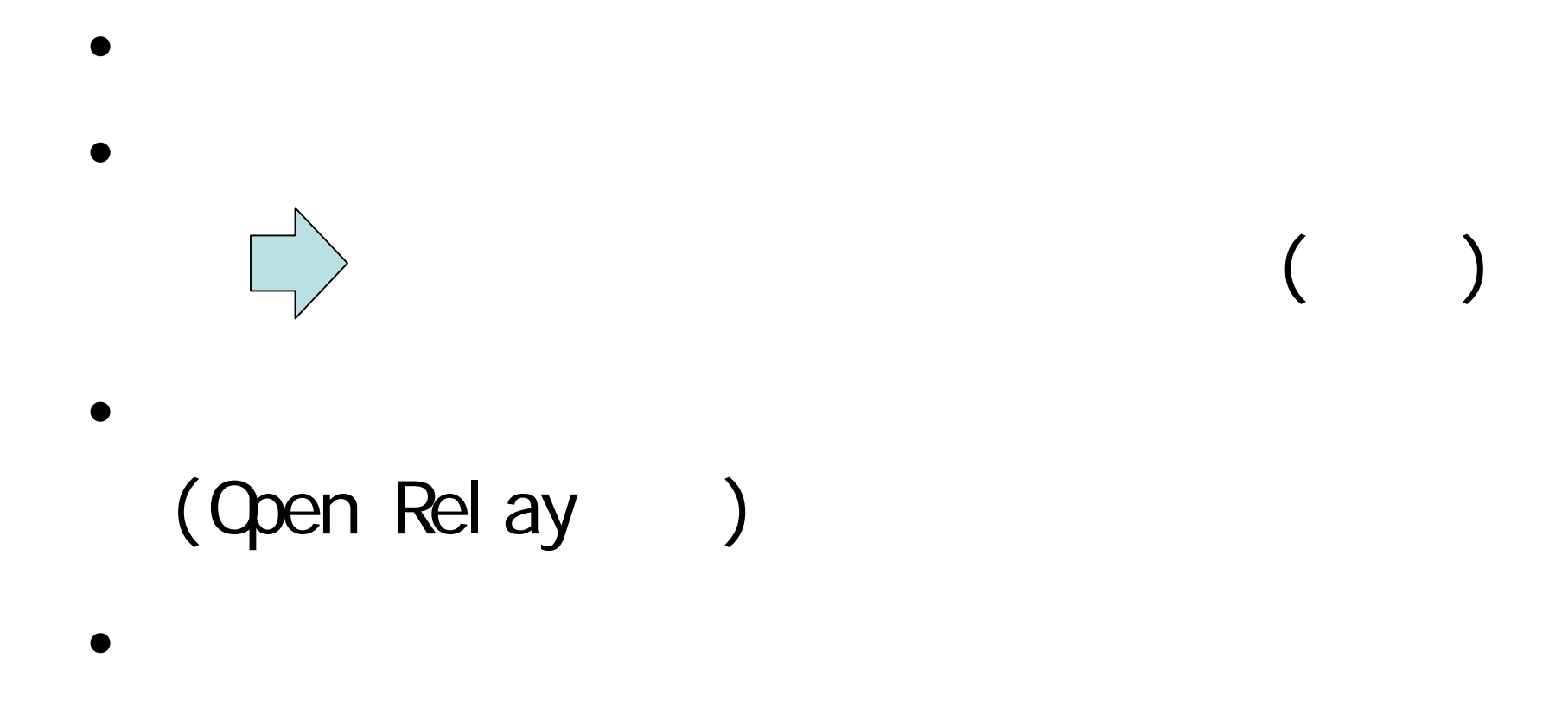

# Open Rel ay

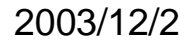

•

•

–

–

–

–

–

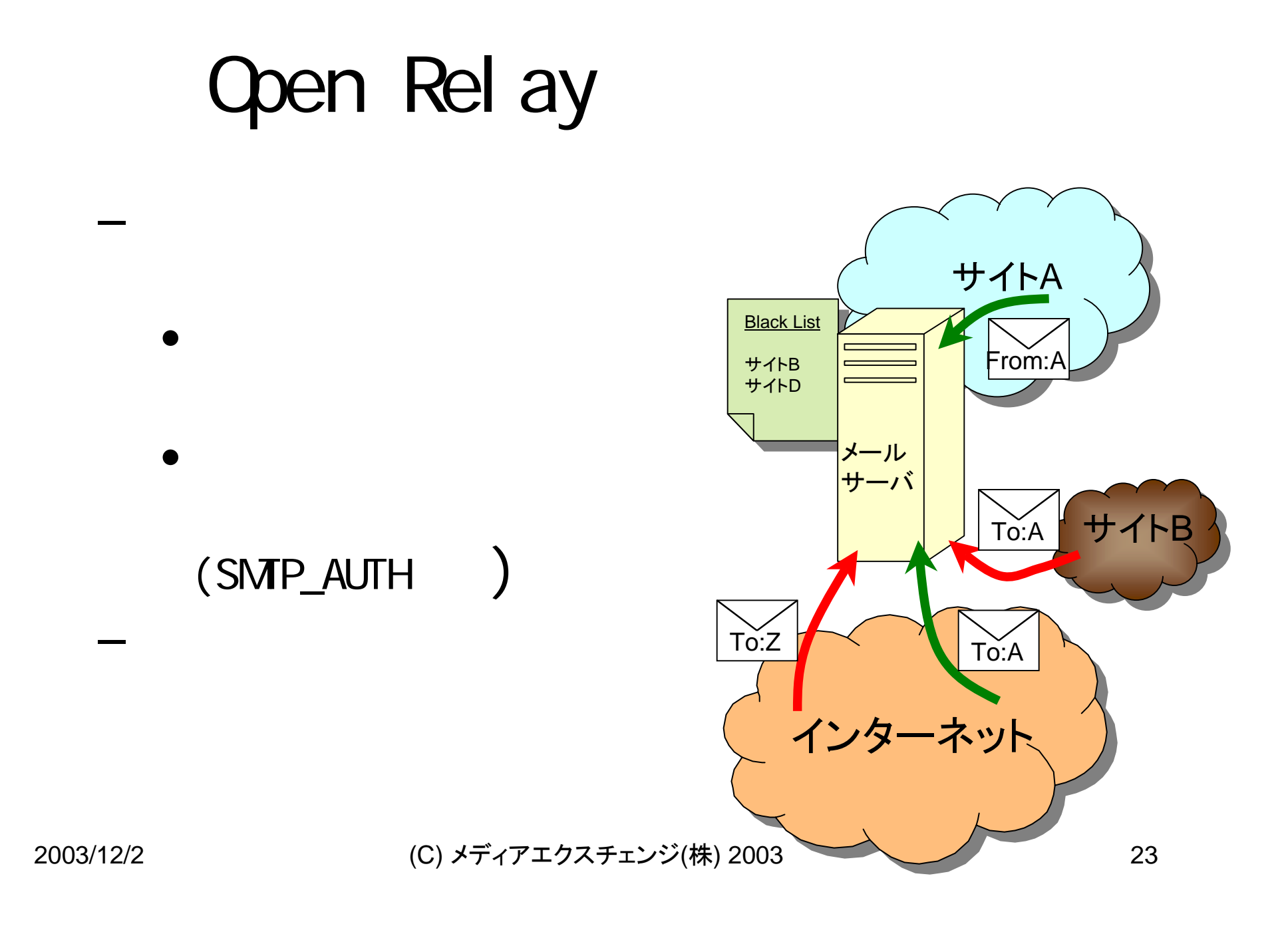

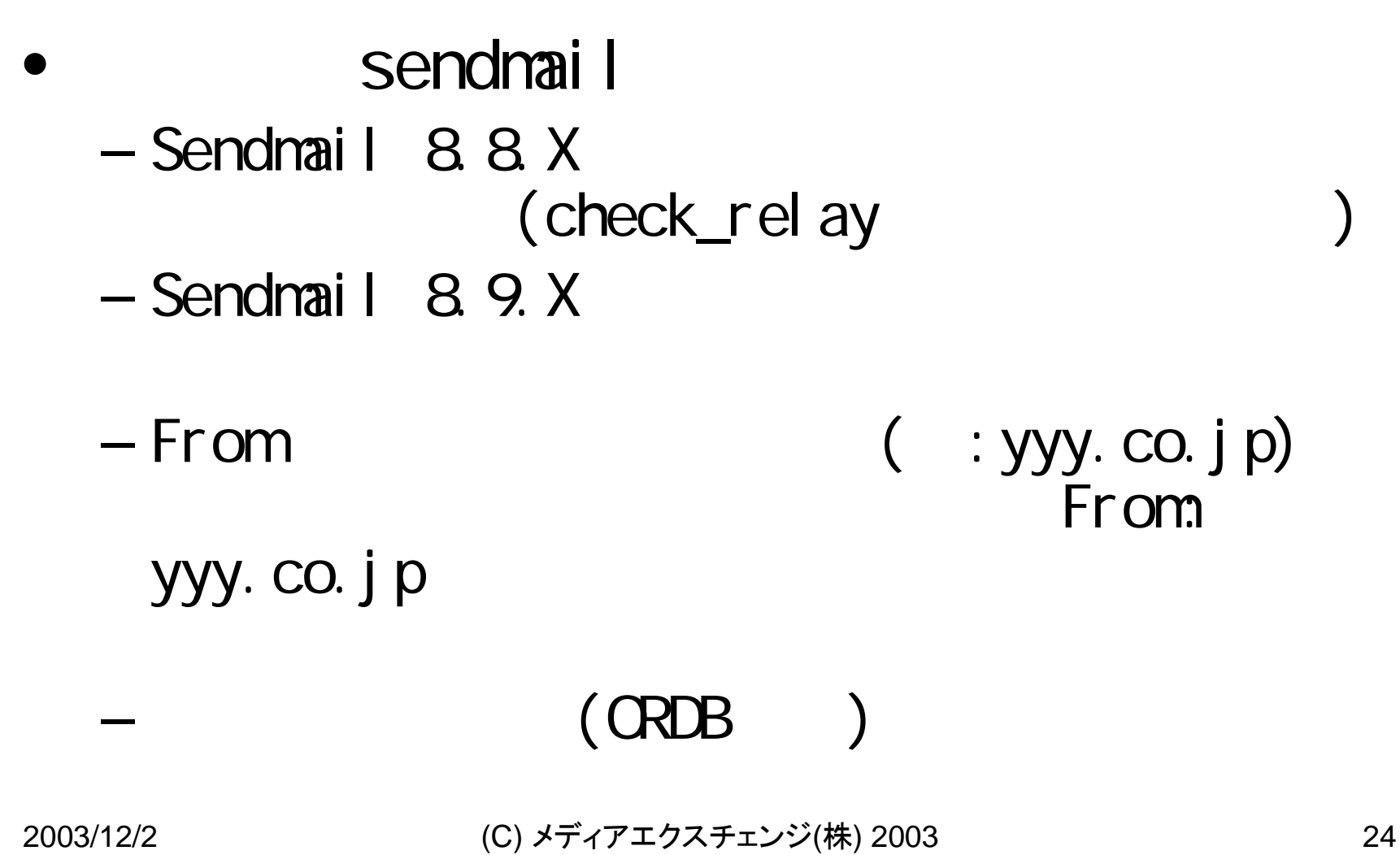

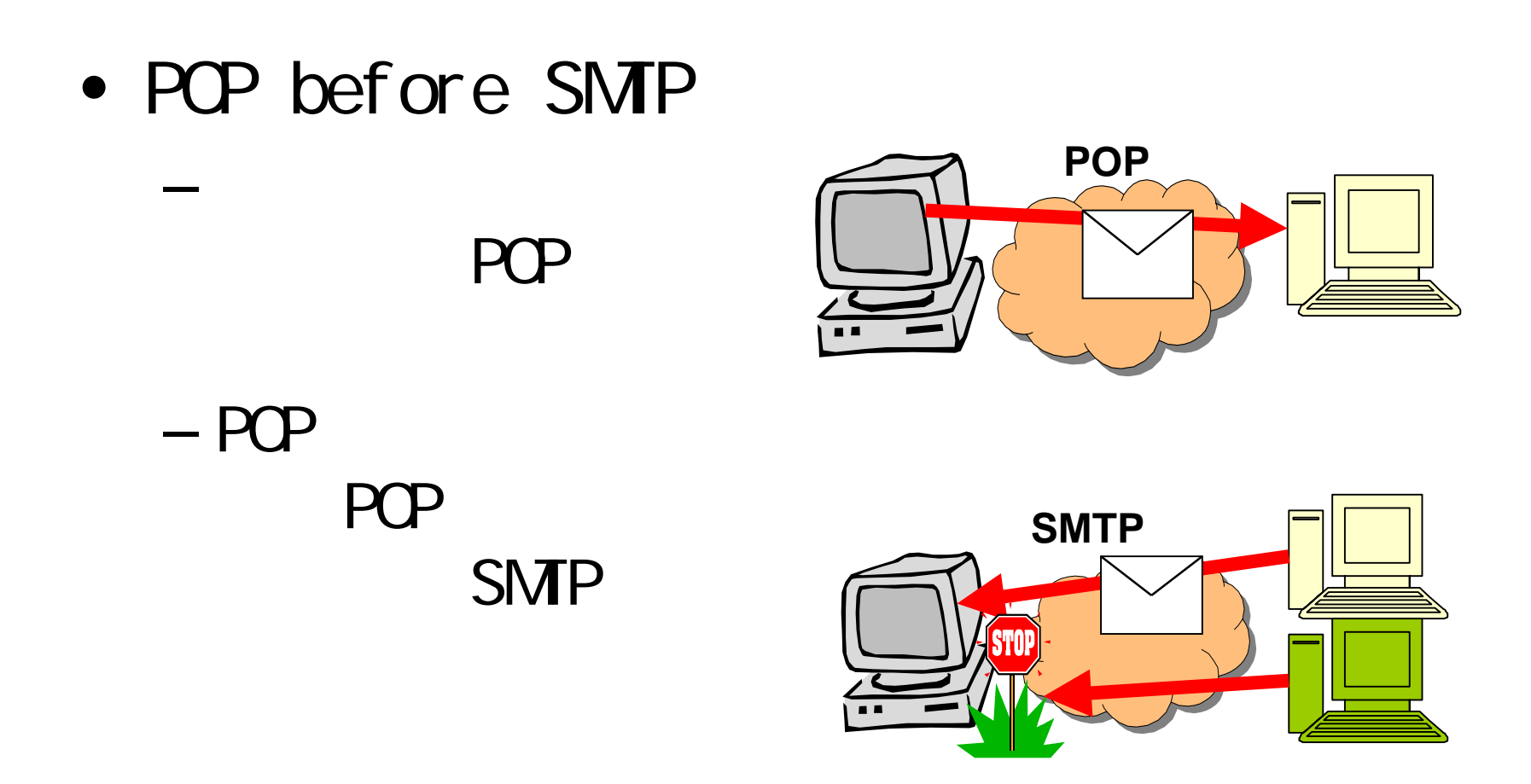

• SMP AUTH

–

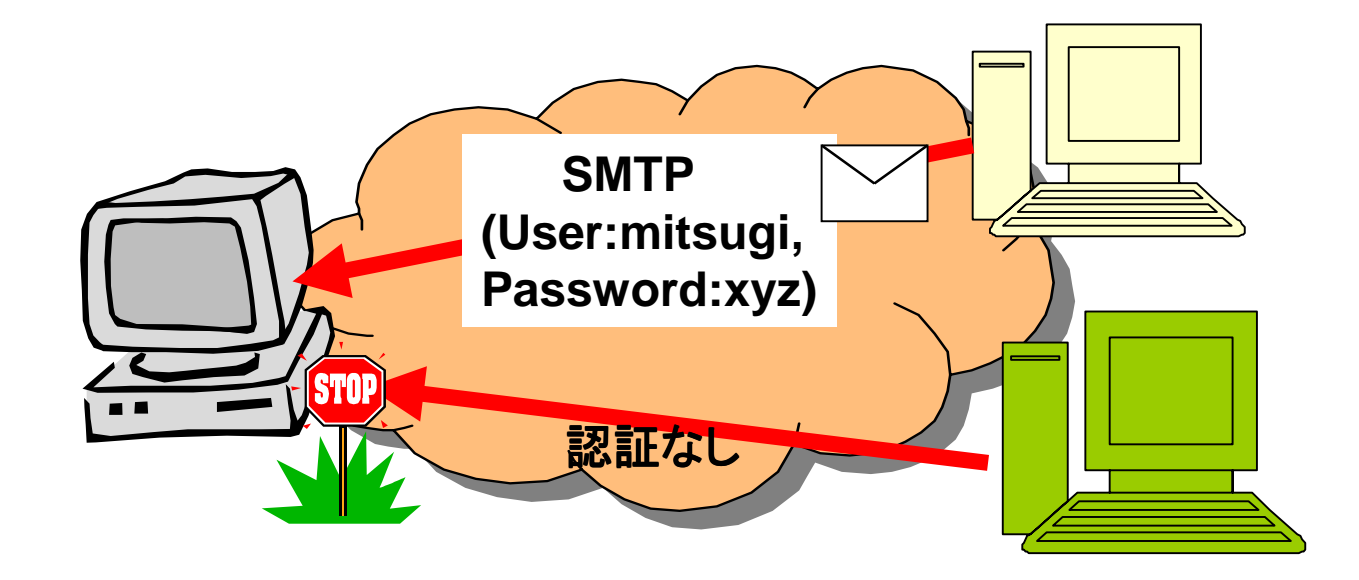

• sendmail.cf

- •
- •• OpenRelay

# Open Rel ay

#### •

X telnet mail.xxx.co.ip smtp  $I$ Trving  $10.10.140.5...$ Connected to mail.xxx.co.ip. Escape character is '^1'. 220 mail.xxx.co.ip IMS SMTP Receiver Version 0.83 Ready helo mex.ad.ip  $|250\rangle$  OK  $\mathsf{Inail}$  from:  $\langle \mathsf{abuseB{}new}.\mathsf{ad}.\mathsf{ip}\rangle$  $250$  abuse@mex.ad.ip OK  $|{\mathsf{rcpt}\,}{\mathsf{to}}{\mathsf{:}}\ \langle{\mathsf{abuse}}\rangle{\mathsf{mex}},{\mathsf{ad}}, {\mathsf{jp}}$ @m ${\mathsf{ai}\,}{\mathsf{l}}{\mathsf{.}}{\mathsf{x}}{\mathsf{x}}{\mathsf{x}}{\mathsf{.}}{\mathsf{co}}, {\mathsf{j}}{\mathsf{p}}\rangle$  $250$  abuse@mex.ad.jp OK lauit 221 mail.xxx.co.ip closing Connection closed by foreign host.

ここが、Rejectedに ならないとだめ

### •  $V$ eb

http://www.nanet.co.jp/rlytest/relaytest.html

•

•

•

# $1.$ 2.  $\blacksquare$  $3.$ 4.

•

## 「解除は、このURL」ということになる。<br>「解除は、このURL」ということによる。

http://xxx.yyy.zzz/ ...

•

•

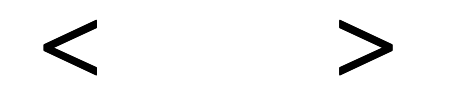

### •––ー From いちゃく しょうしゃく しょうしょう しょうしょう しょうしょう •– $\sim$ From •–— UNIX spamassassin (http://www.spamassassin.org)

2003/12/2 (C) メディアエクスチェンジ(株) 2003 35

<アタック編>

•

•

•
# •••• $($

## LAN

•

•

•

## LAN

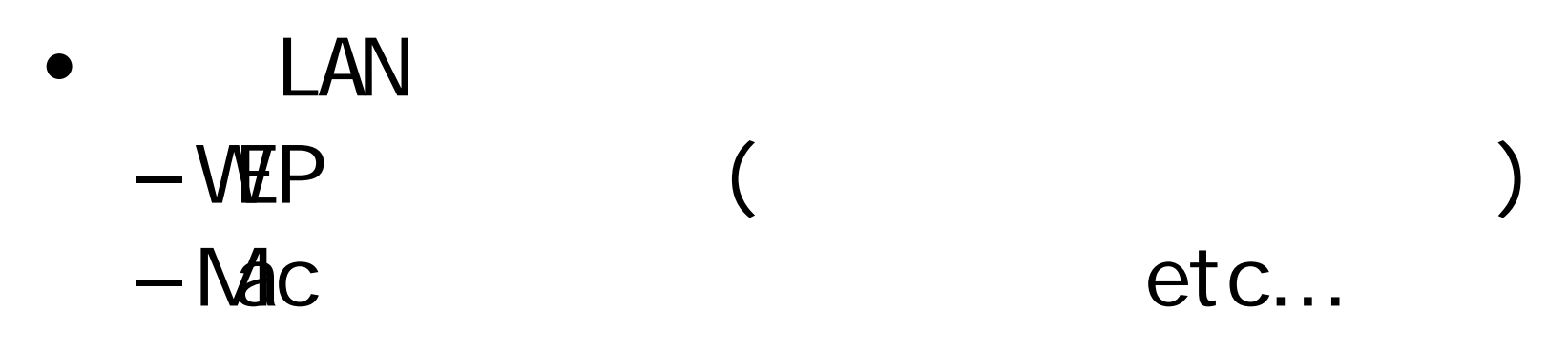

•

–

–

## LAN

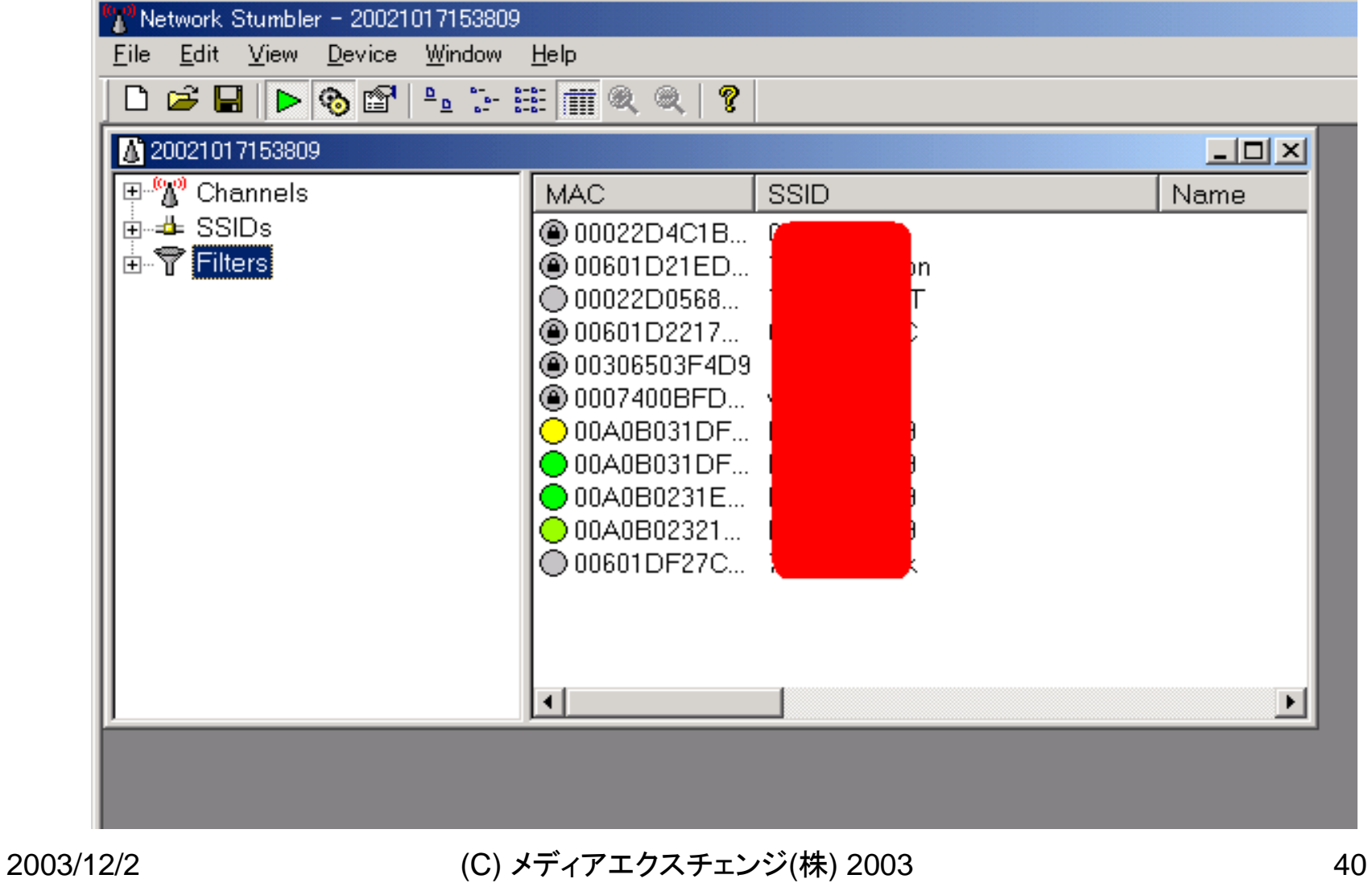

## WEP

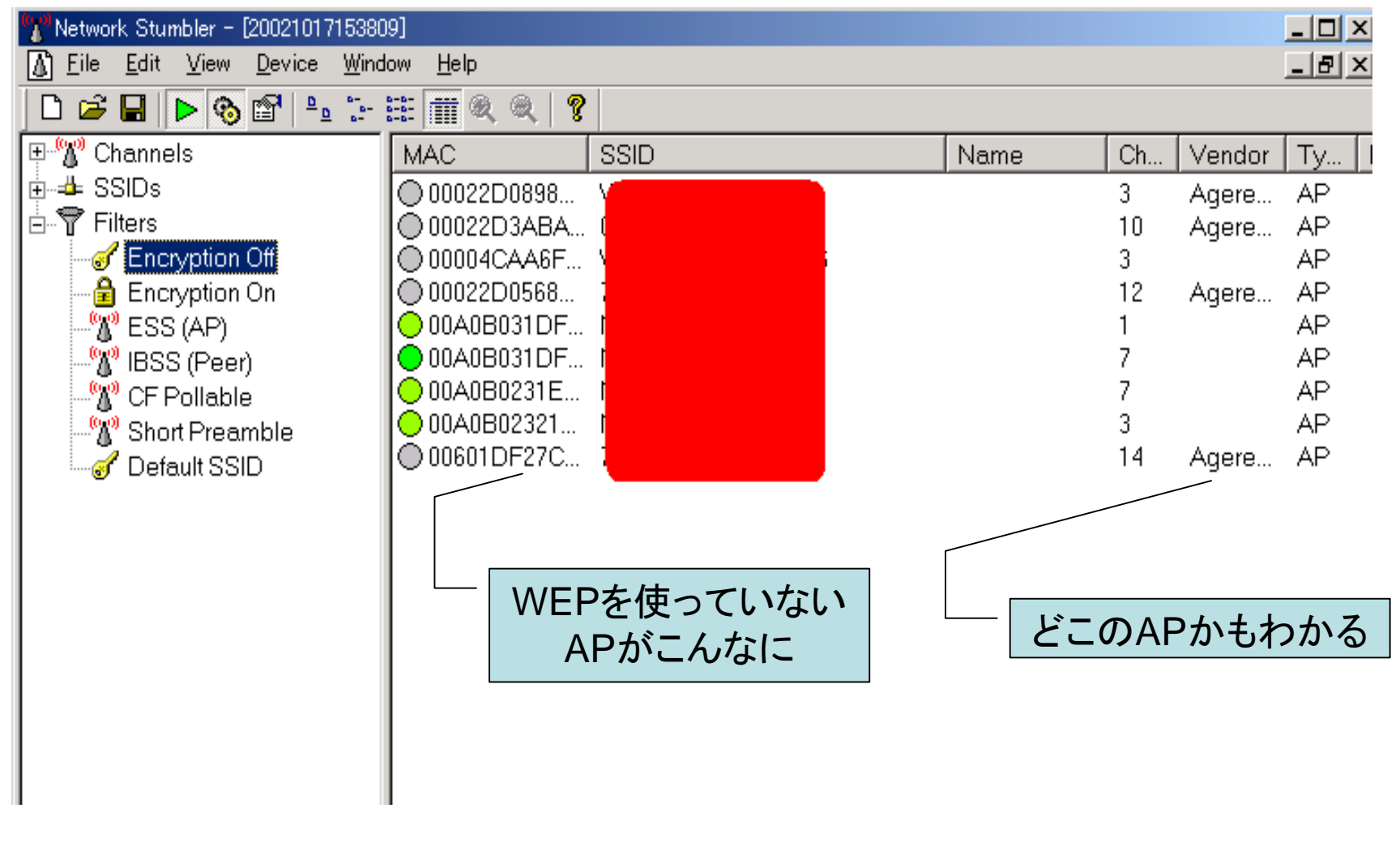

–

•

2003/12/2 (C) メディアエクスチェンジ(株) 2003 42

 $OS$ 

• Firewall

 $>$ 

 $\mathord{\hspace{1pt}\text{--}\hspace{1pt}}$   $\mathord{\hspace{1pt}\text{--}\hspace{1pt}}$ 

• Firewall  $\overline{\phantom{a}}$ 

•

メール、Web閲覧でウィルス・ワーム感染

2003/12/2 (C) メディアエクスチェンジ(株) 2003 43

DoS

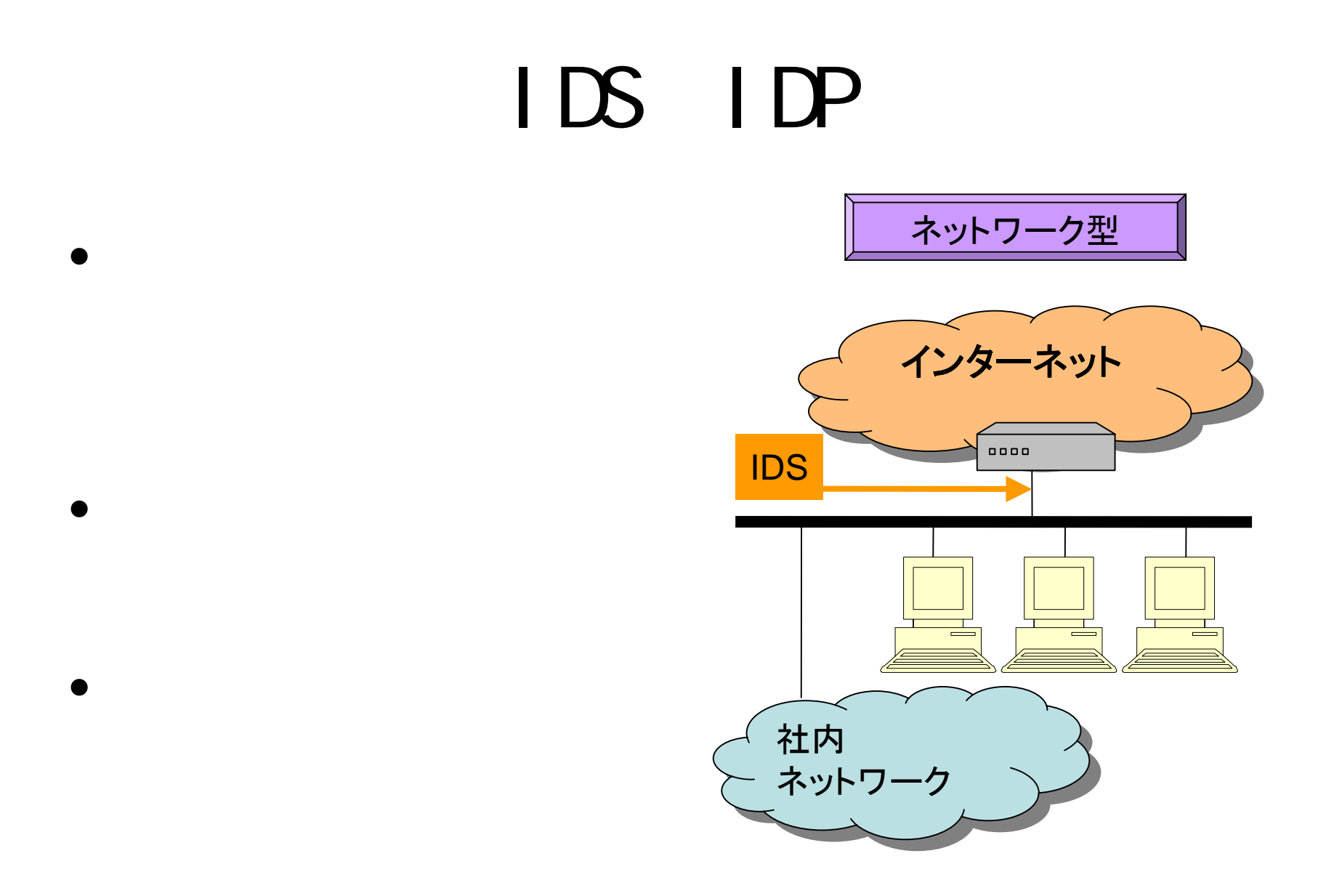

2003/12/2 (C) メディアエクスチェンジ(株) 2003 44

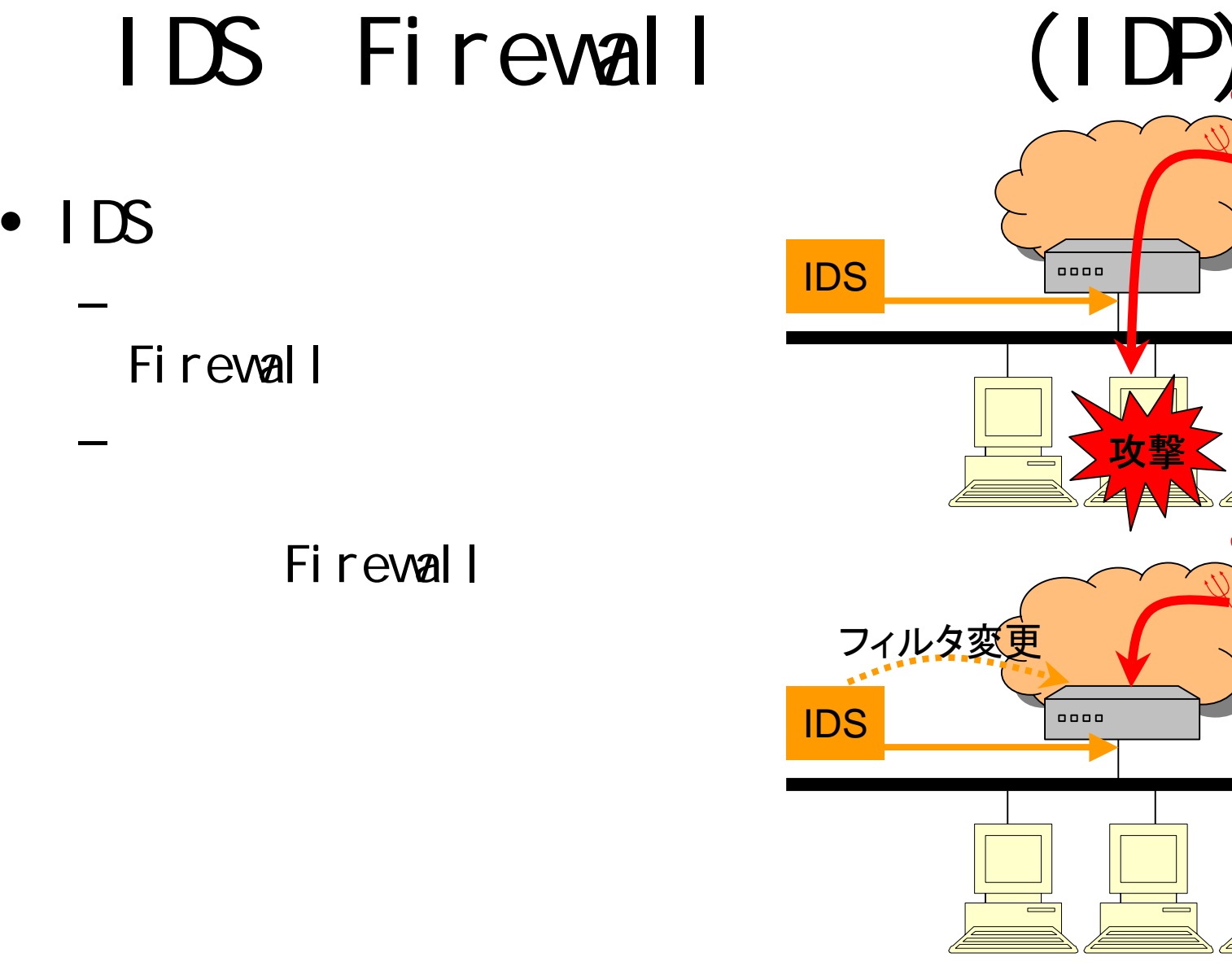

2003/12/2 (C) メディアエクスチェンジ(株) 2003 45

### • $\bullet$  (  $\qquad\qquad\qquad$

- •
- •
- •
- •
- •

## $\bullet$  IP is a set of  $\mathsf{P}$

### UNIX Linux –-TCPwrapper, xinetd – $-$  i pf w sunscreen  $\,$ **Windows**

–

•

### – sudo などの活用

#### •

•

•

– CVS、RCS

#### •

### $-$  nmap  $-$

#### •

### UNIX OS(acct, C2audit) • root (sudo) •(syslog) • $(syst)$  og  $)$ •

(messages)

•

### UNIX OS –— acct (  $\qquad \qquad \text{ID} \qquad \text{)}$ # acct /var/adm/pacct acct /var/adm/pacct # lastcom acct –– C2audi t Den

## root

• sudo

–

–

– root $\qquad \qquad$ 

–

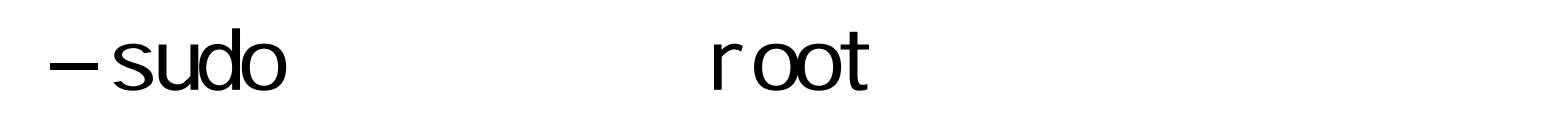

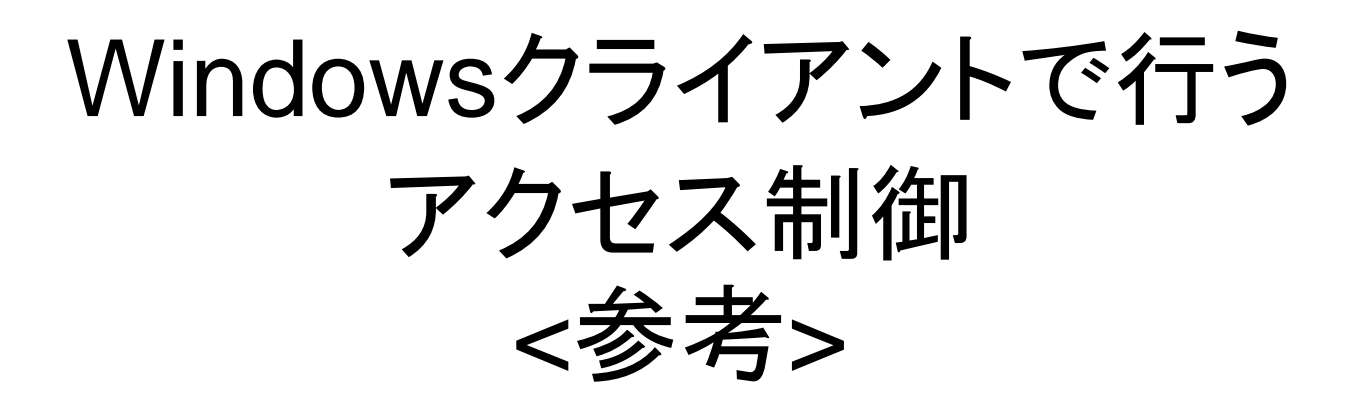

### 内→外のアクセスを監視するので、自分がワーム、 トロイの木馬にかかった時の発見にも役立つ

•

–

–

–

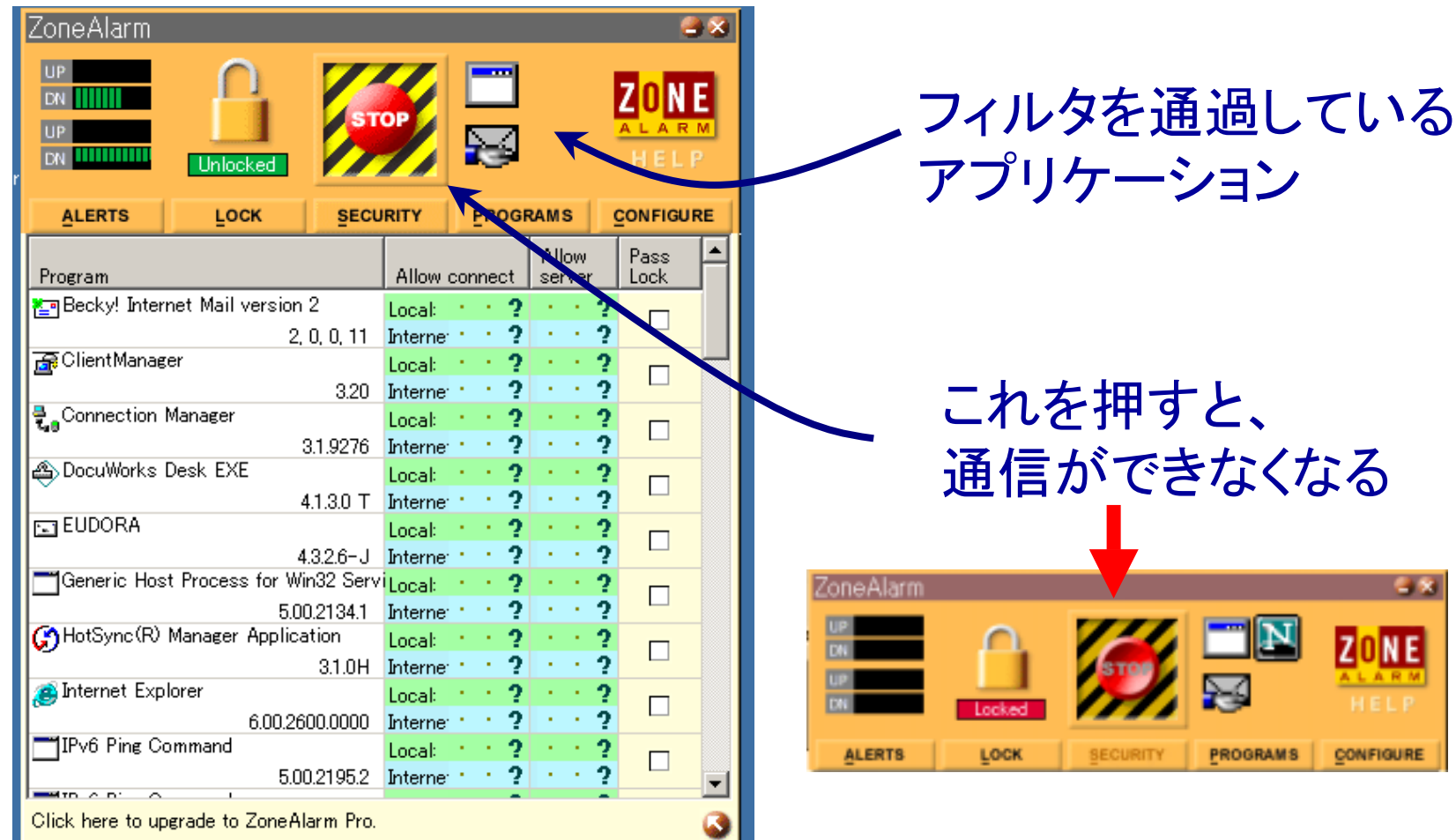

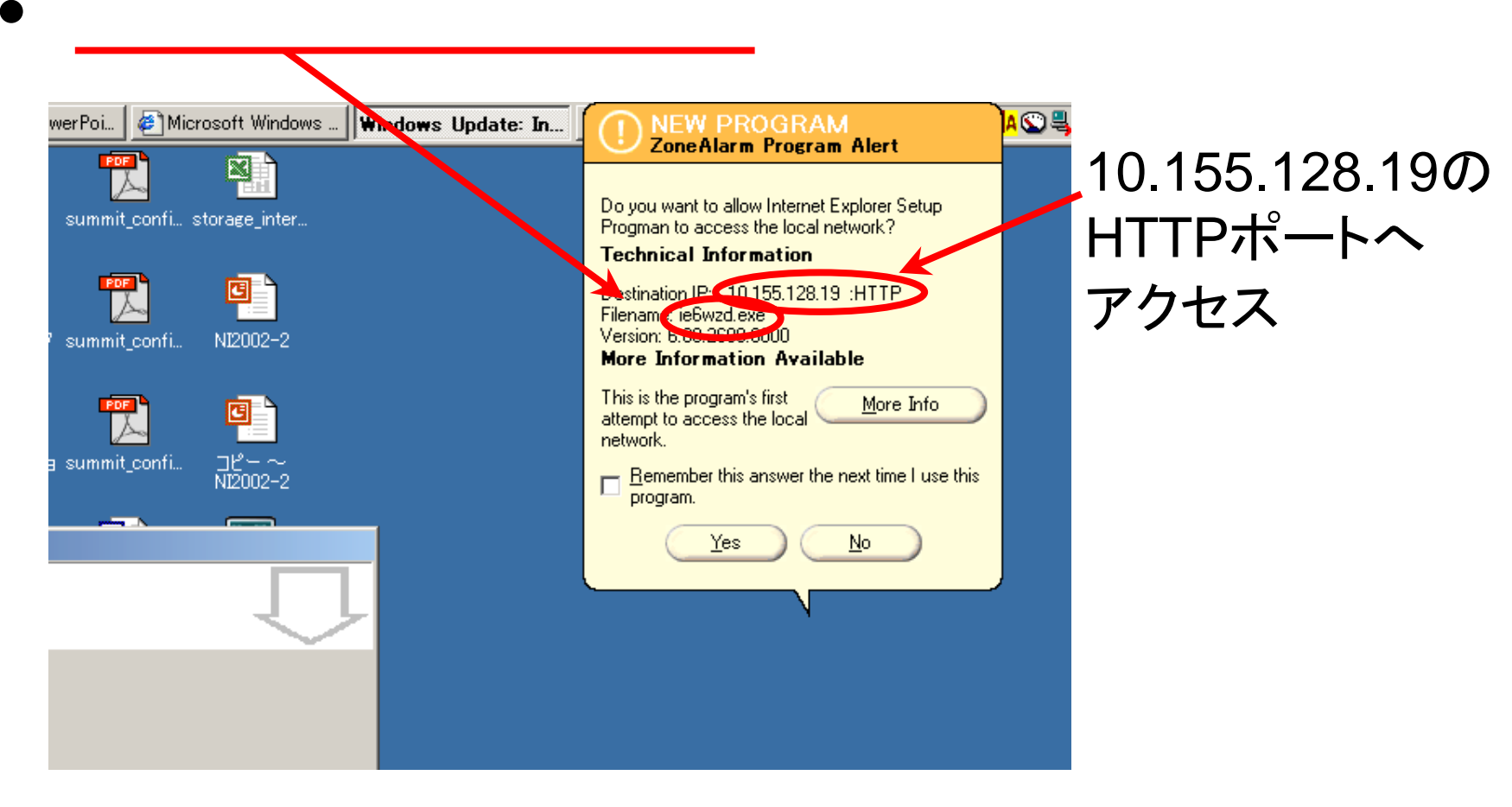

2003/12/2 (C) メディアエクスチェンジ(株) 2003 55

### • 10.0.0.63  $\blacksquare$  Ping

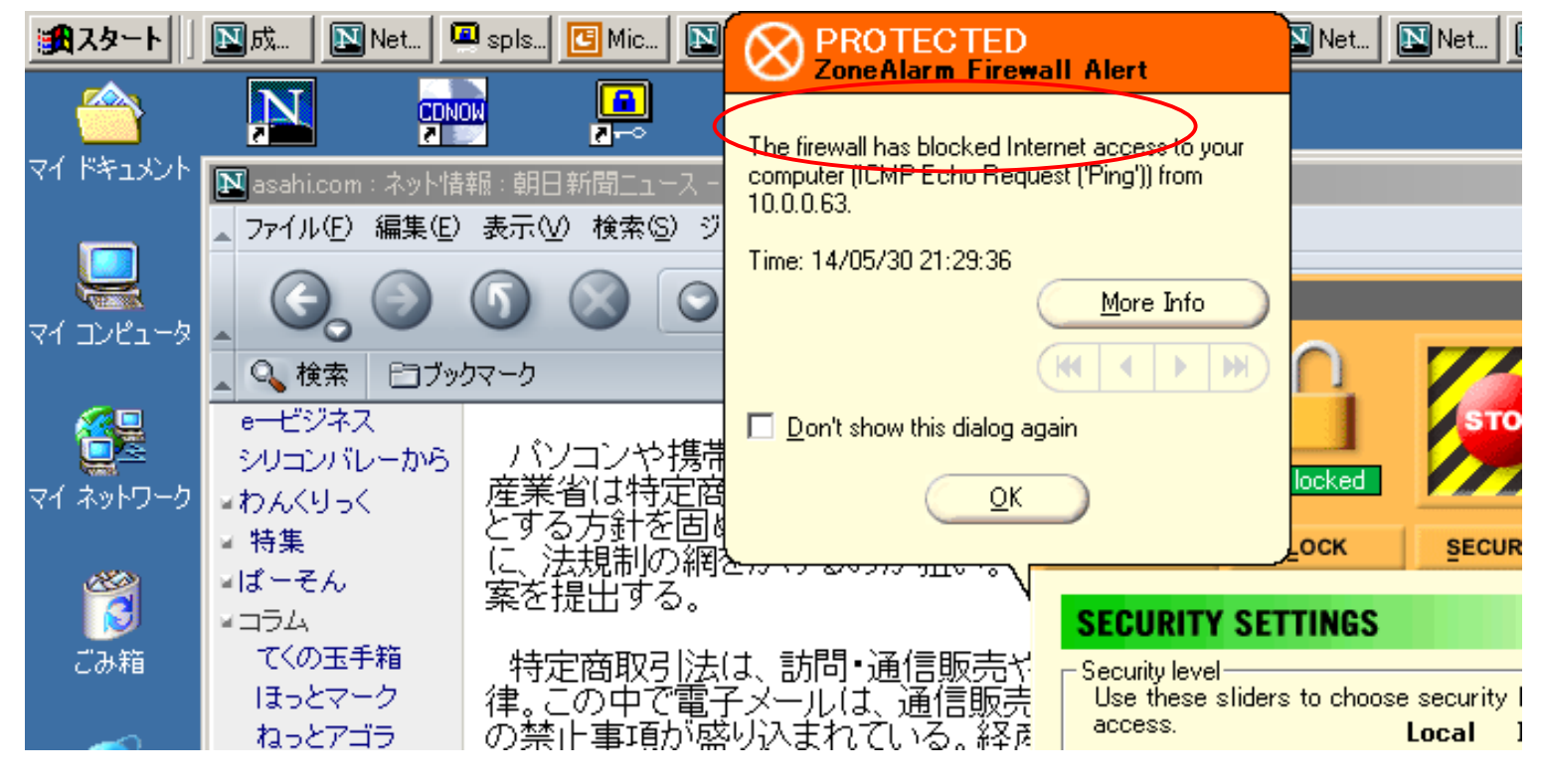

2003/12/2 (C) メディアエクスチェンジ(株) 2003 <sup>56</sup>

2003/12/2 (C) メディアエクスチェンジ(株) 2003 57

<スパム編>

## –ヘッダや本文のIPアドレスやURLを確認

•

•

–

–

–

–

–

–

–

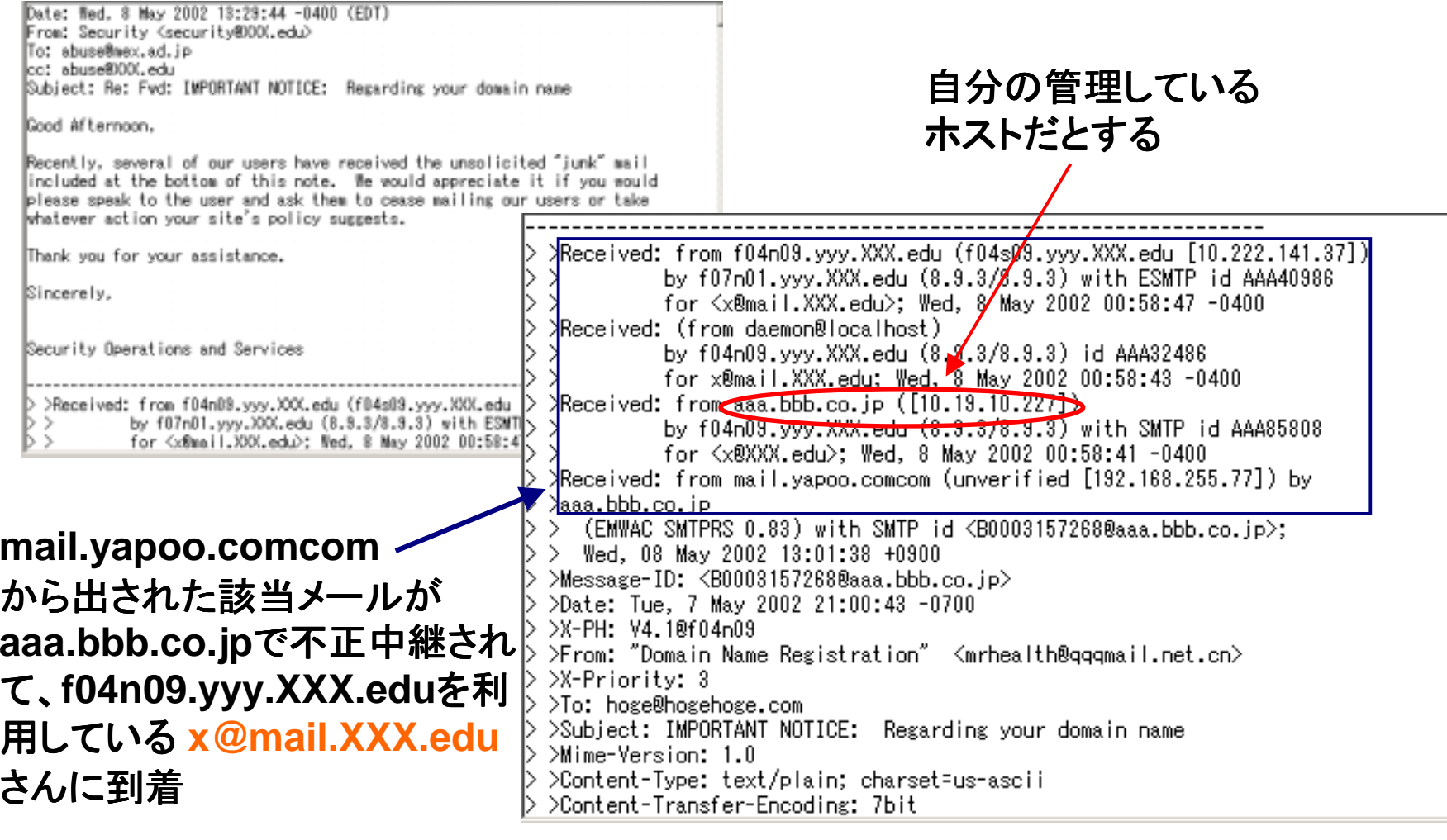

## Hotmail Veb

Return-Path: <XXXXXX7482@hotmail.com> Received: from XXX-YYY.mx.aol.com (XXX-YYY.mail.aol.com [172.16.105.229]) by X-YYY.mail.aol.com (v90.10) with ESMTP id MAILINXF51-1213005328; Fri, 13 Dec  $200:53:28 - 0500$ Received: from hotmail.com (AAA.BBB.hotmail.com [207.68.xxx.xx]) by XXX-YYY. laol.com (v90.10) with ESMTP id MAILRELAYINXF54-1213005323; Fri, 13 Dec 2002 C  $3:23 - 0500$ Received: from mail pickup service by hotmail.com with Microsoft SMTPSVC; Thu, 12 Dec 2002 21:48:49 -0800 Received: from 10.15.147.133 by AAA.BBB.hotmail.msn.com with HTTP; Fri, 13 Dec 2002 05:48:49 GMT  $X$ -Originating-IP:  $(10.15.147.1337)$ From: "Cabrera Guevara" <> To: x クライアントのアドレス Cc: x, x, x, x, **(10.15.147.133)**が x, x, x, x. x しっかりと。Subject: Increase Your Sales Today! Date: Fri, 13 Dec 2002 05:48:49 +0000 Mime-Version: 1.0 2003/12/2 (C) メディアエクスチェンジ(株) 2003 <sup>61</sup>

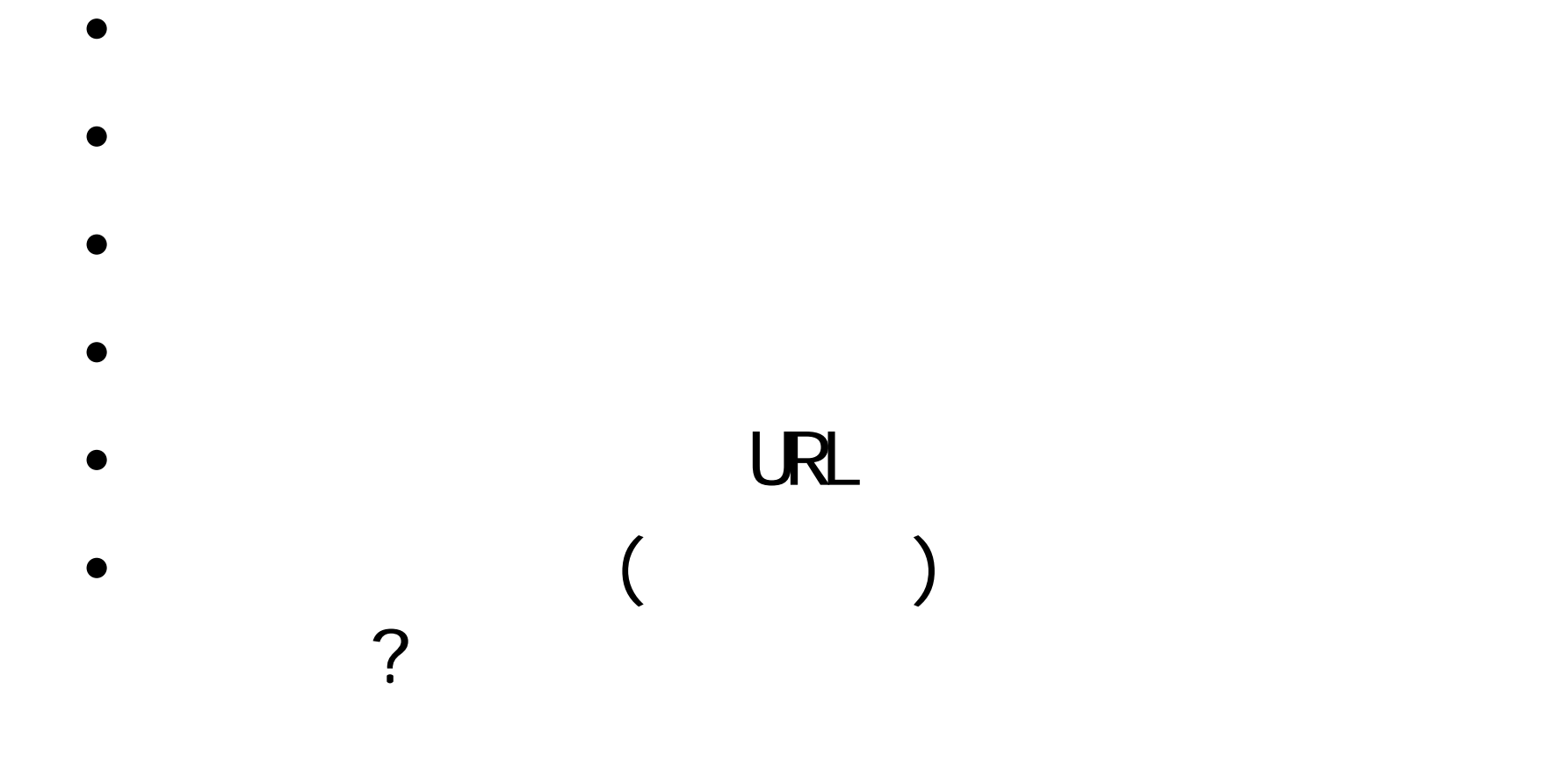

•

•

•

2003/12/2 (C) メディアエクスチェンジ(株) 2003 63

…

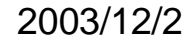

<アタック編>

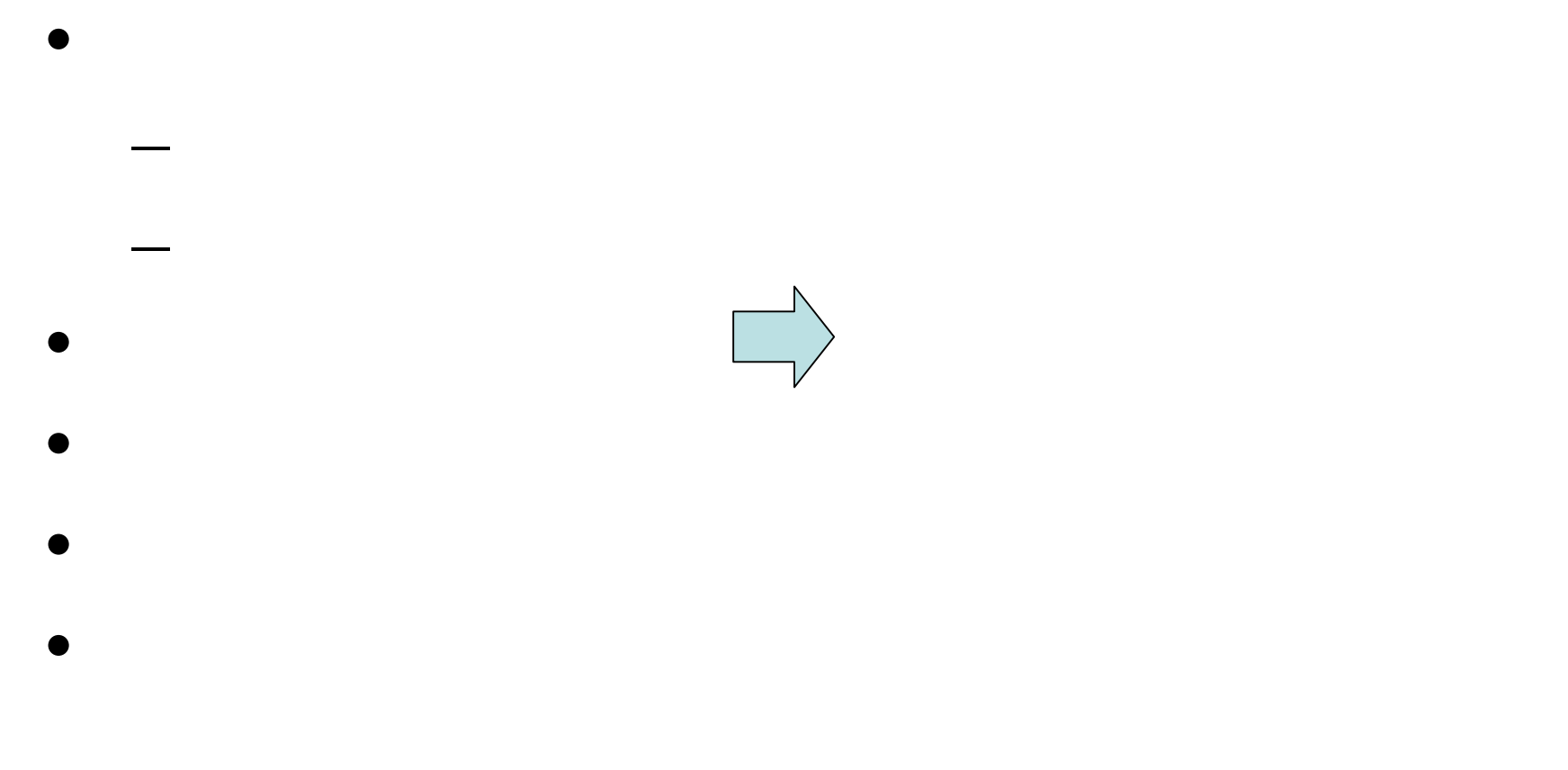

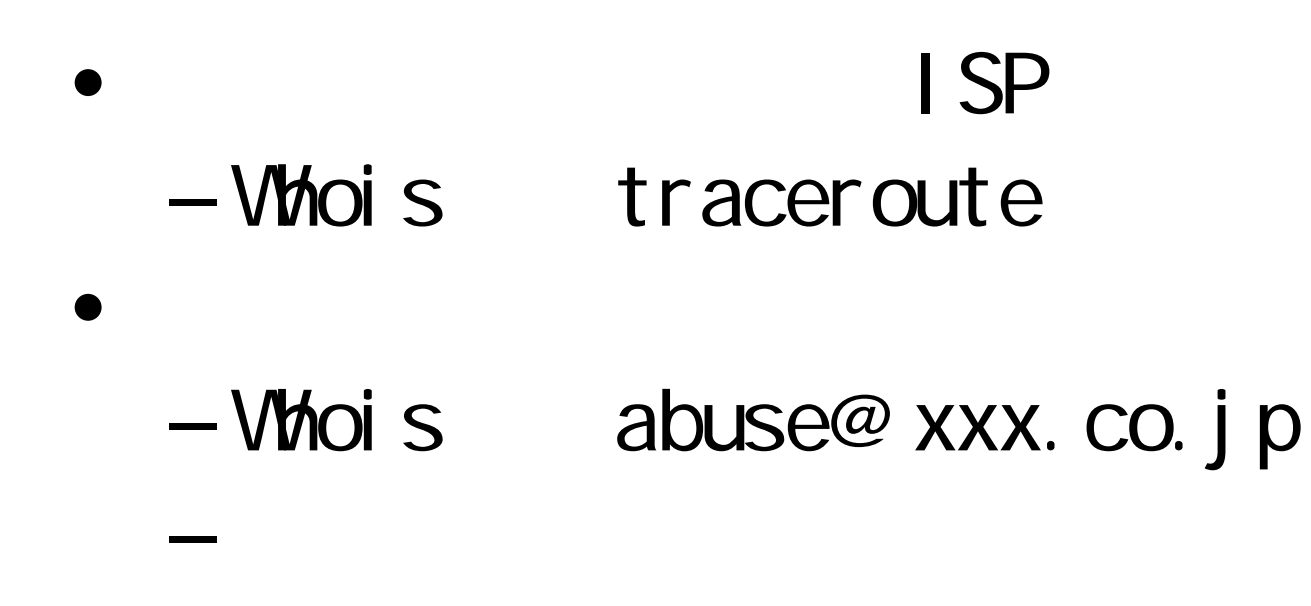

### • JPCERT/CC $\overline{\phantom{a}}$ – $-$ info@jpcert.or.jp

•

•

•

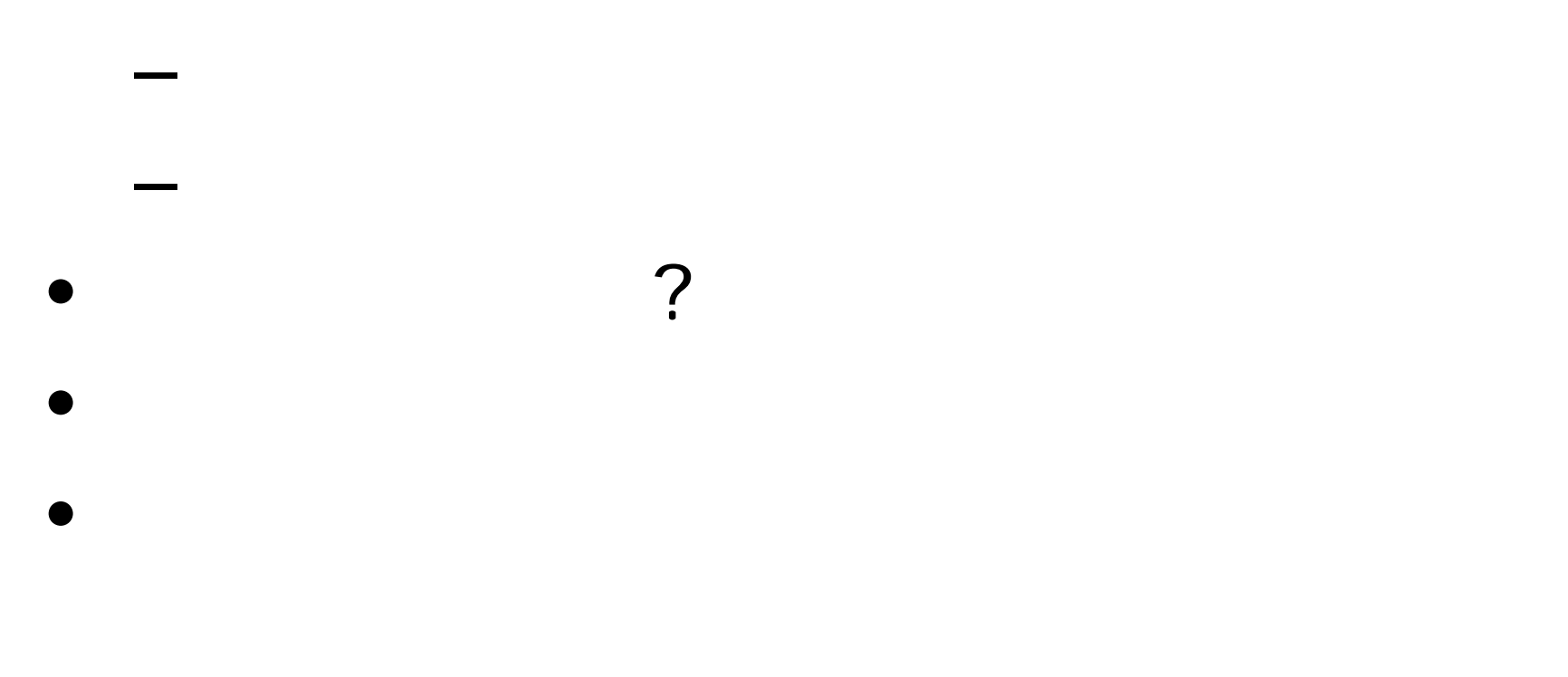

•

•

–

–

–

–

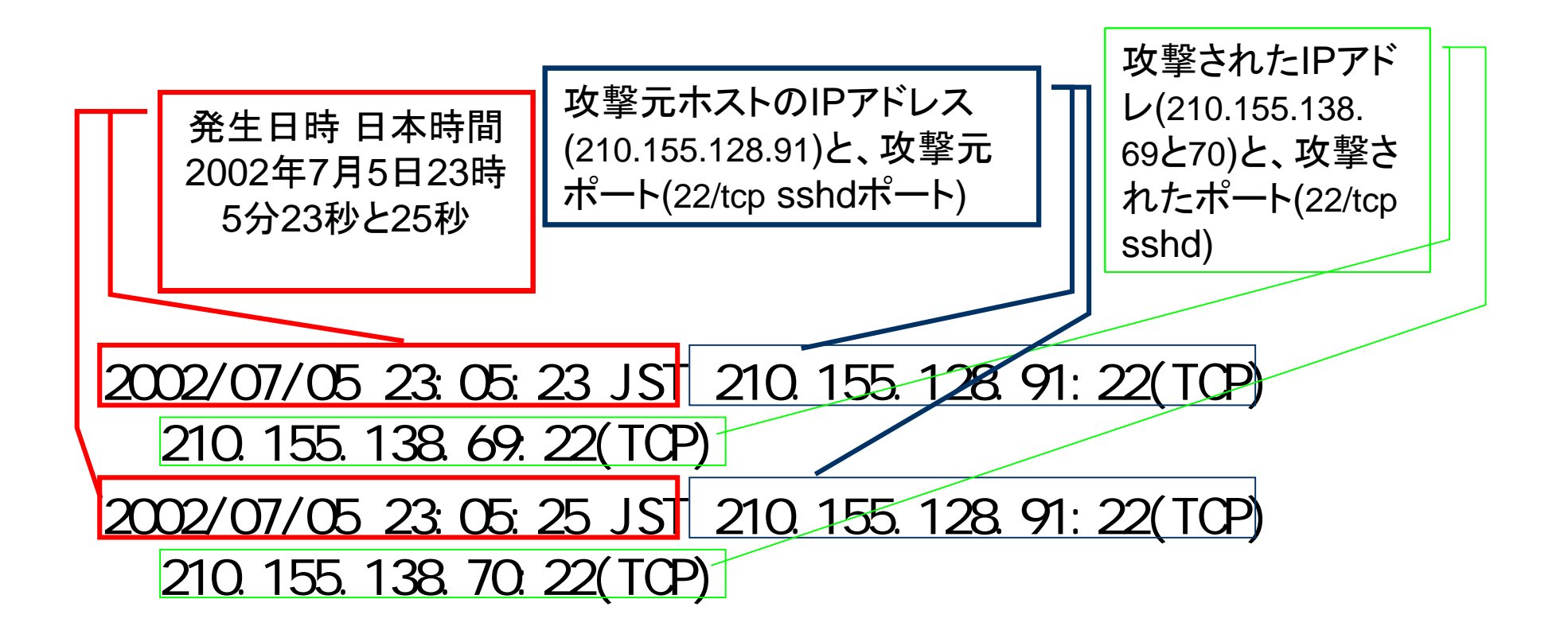

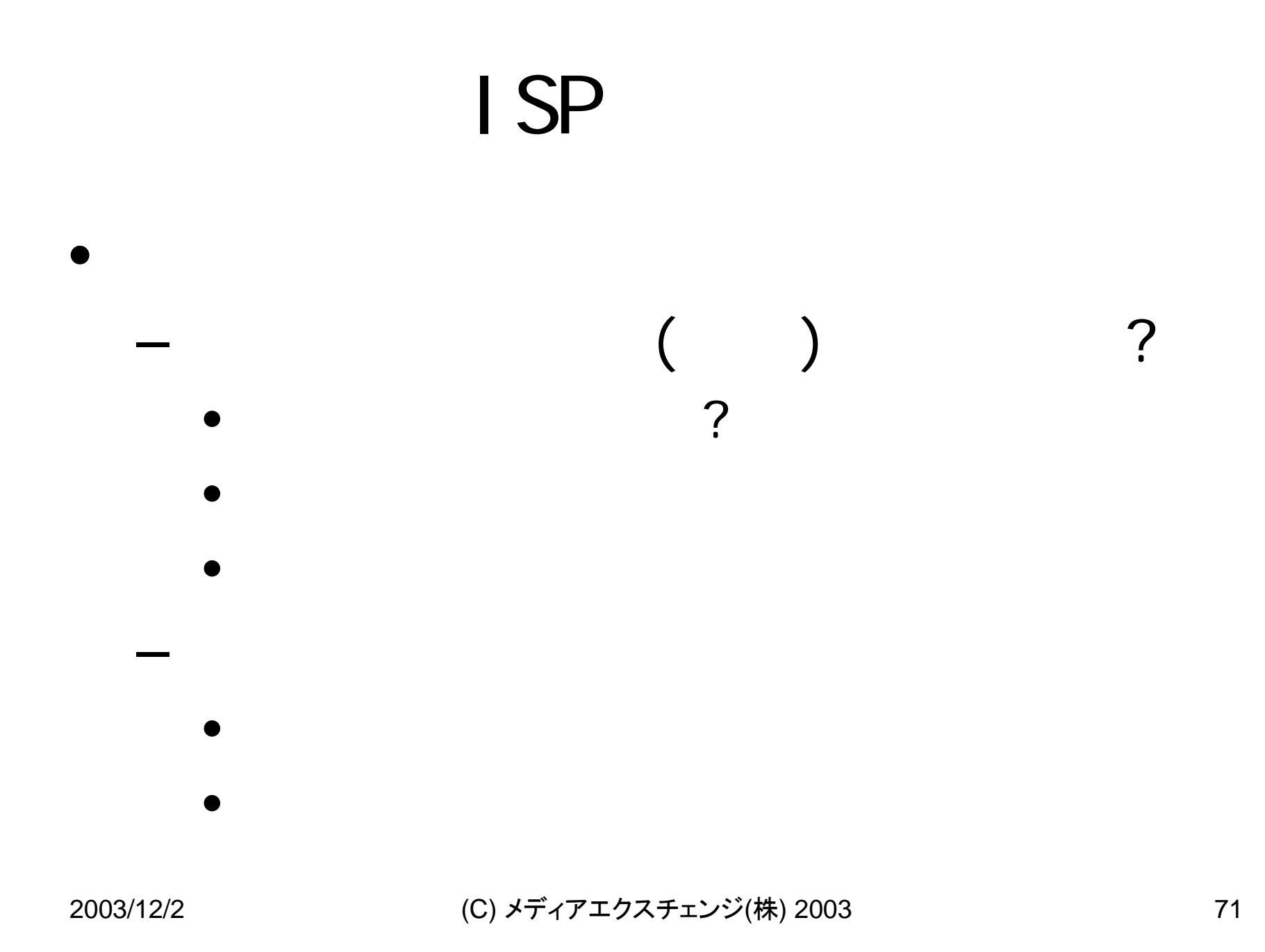

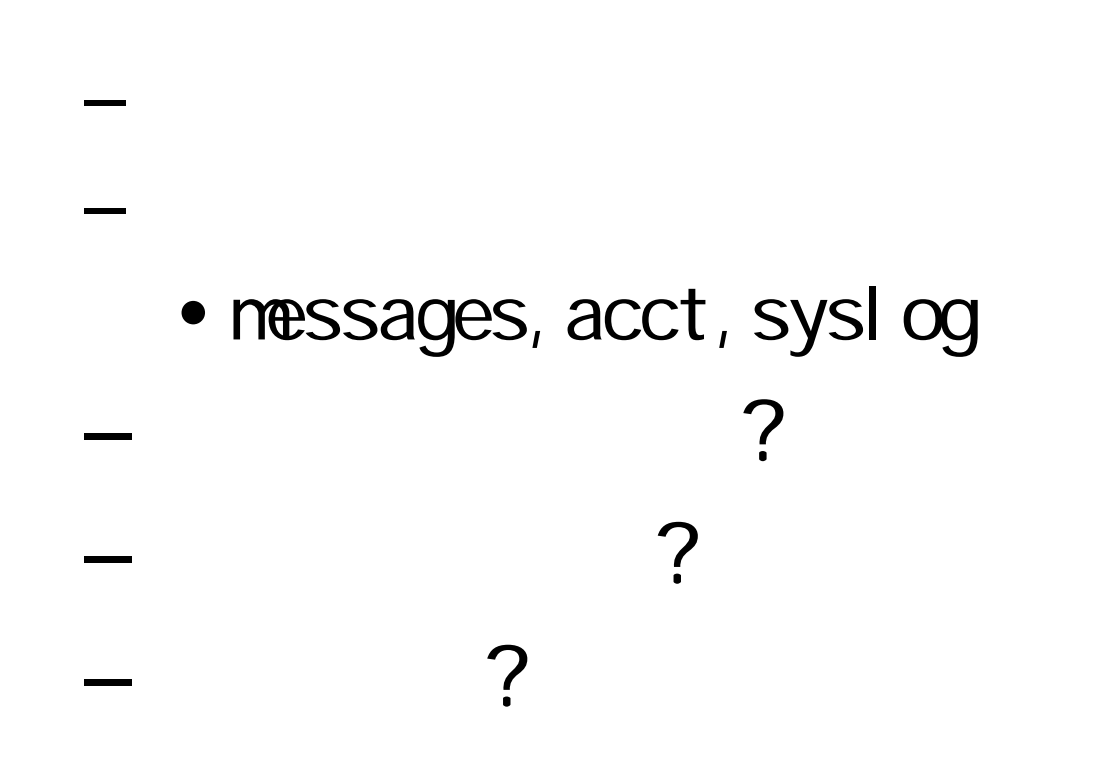

•

2003/12/2 (C) メディアエクスチェンジ(株) 2003 72
## Acct

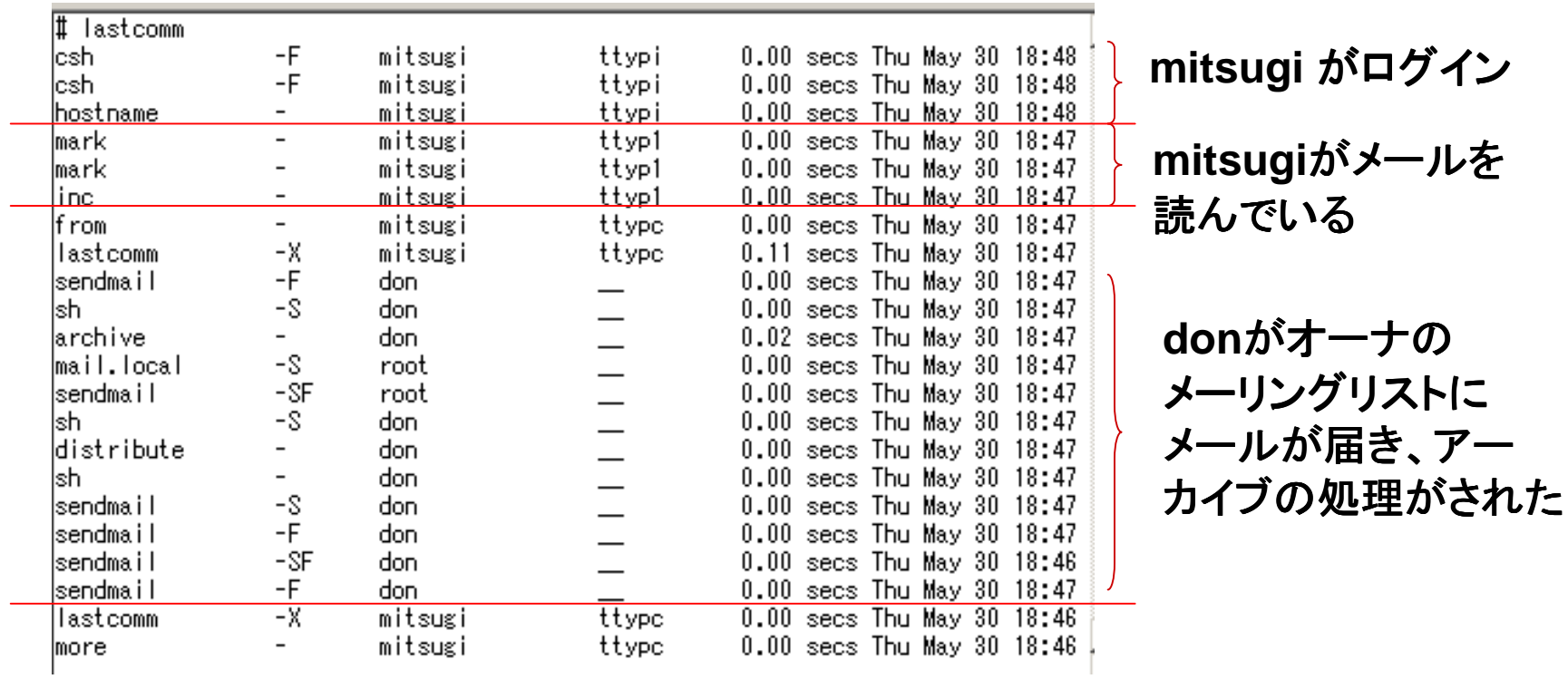

2003/12/2 (C) メディアエクスチェンジ(株) 2003 73

## sudo

sudo access: |Jun 15 15:35:21 mail /usr/local/bin/sudo: mitsugi : TTY=ttyp0 ; PWD=/etc ; HSER=root : COMMAND=/usr/bin/co -Laliases Jun 15 15:35:28 mail /usr/local/bin/sudo: mitsugi : TTY=ttyp0 ; PWD=/etc ; USER=root : COMMAND=/usr/bin/vi aliases Jun 17 22:32:56 mail sudo: mitsugi : TTY=ttyp0 ; PWD=/var/home/mitsugi ; U |SER=root ; COMMAND=/usr/sbin/vipw |Jun 17 22:35:00 mail sudo: mitsugi : TTY=ttyp0 ; PWD=/var/home/mitsugi ; U| ISER=root : COMMAND=/bin/cat /etc/master.passwd |Jun 17 22:35:28 mail sudo: mitsugi : TTY=ttyp0 ; PWD=/var/home/mitsugi ; U SER=root ; COMMAND=/usr/bin/passwd don

•

•

–

–

–

–

–

2003/12/2 (C) メディアエクスチェンジ(株) 2003 75

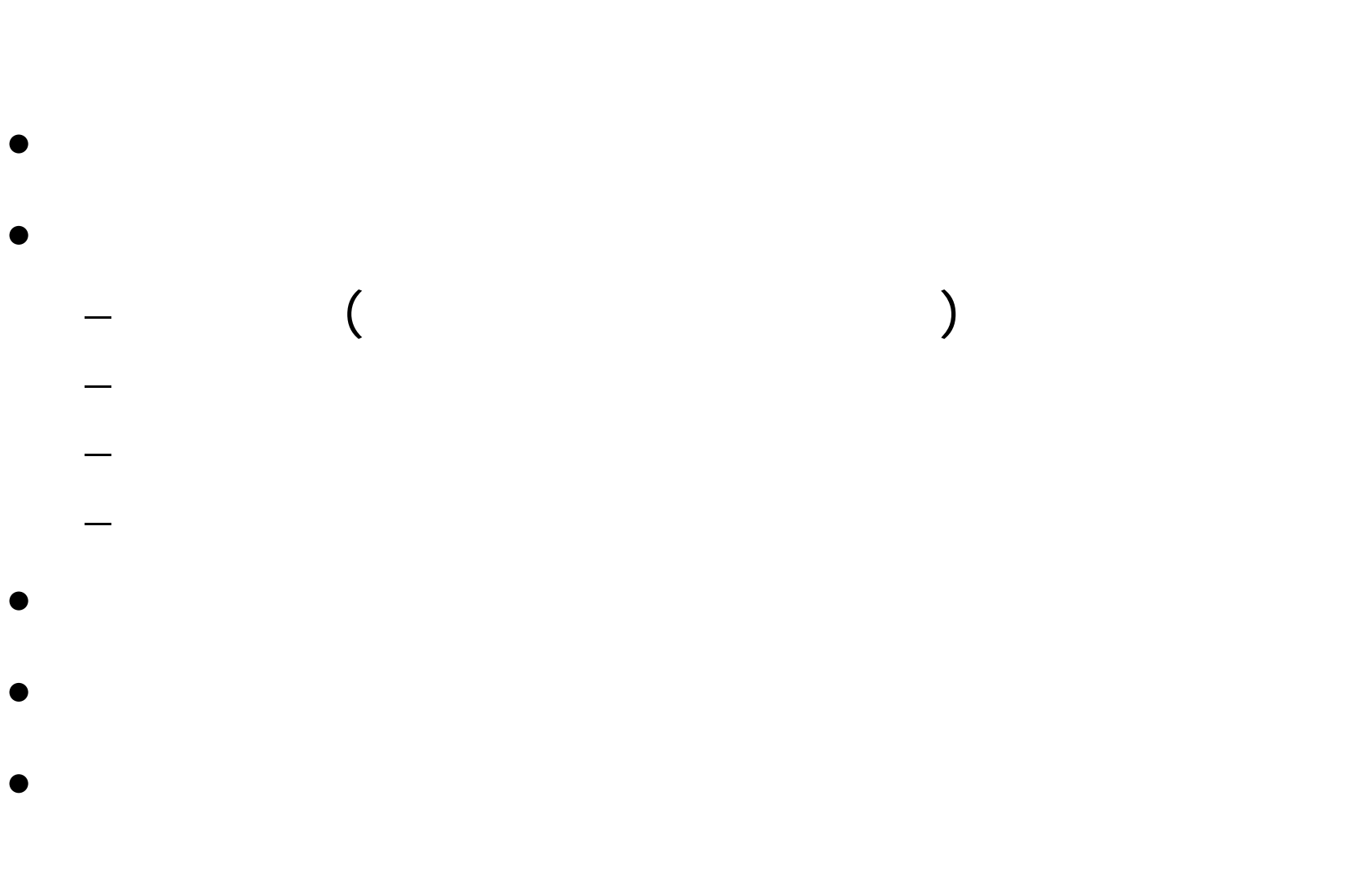

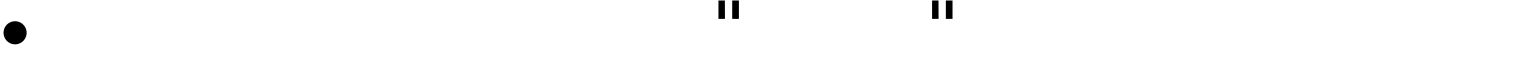

•

•

•

2003/12/2 (C) メディアエクスチェンジ(株) 2003 77

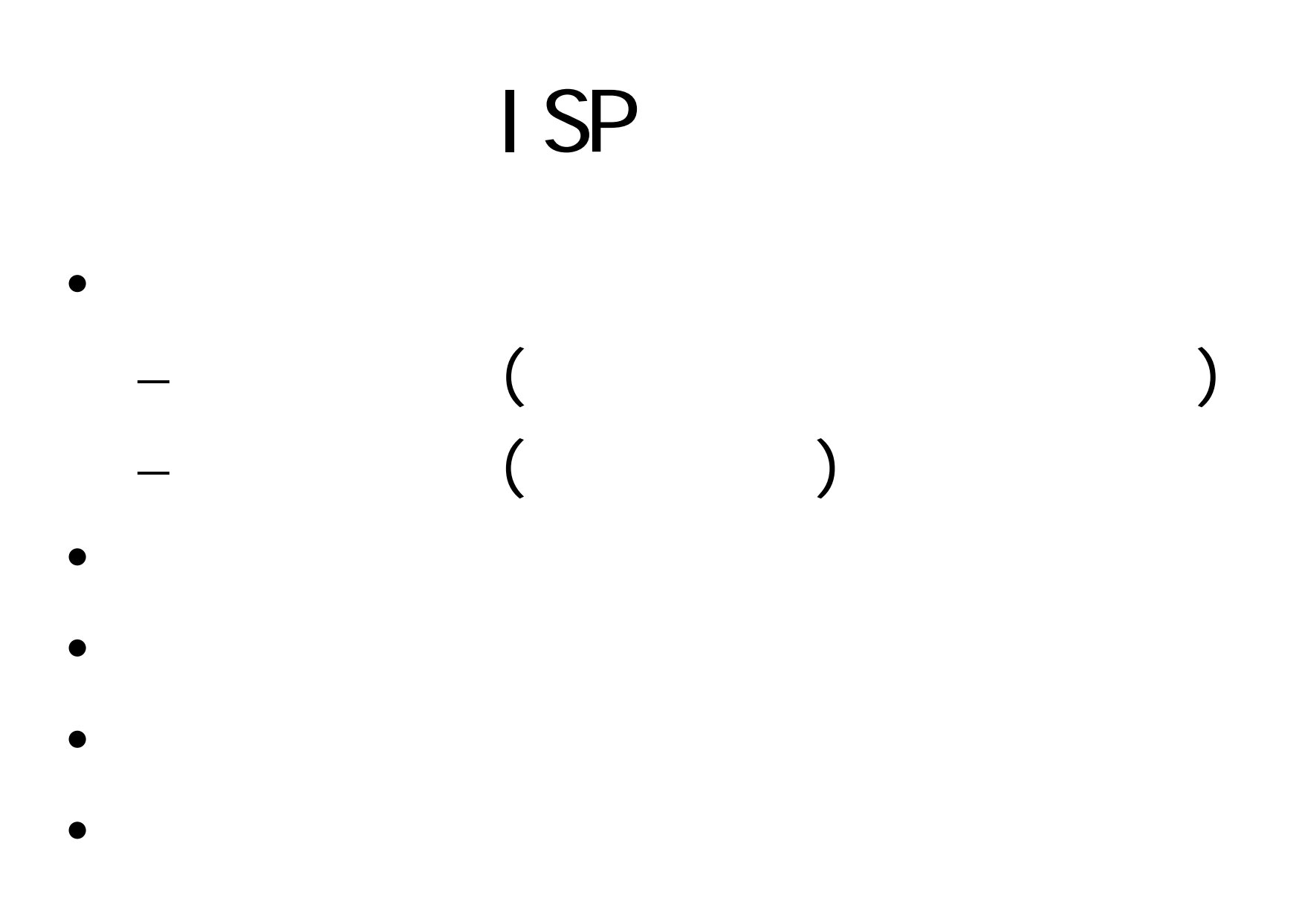

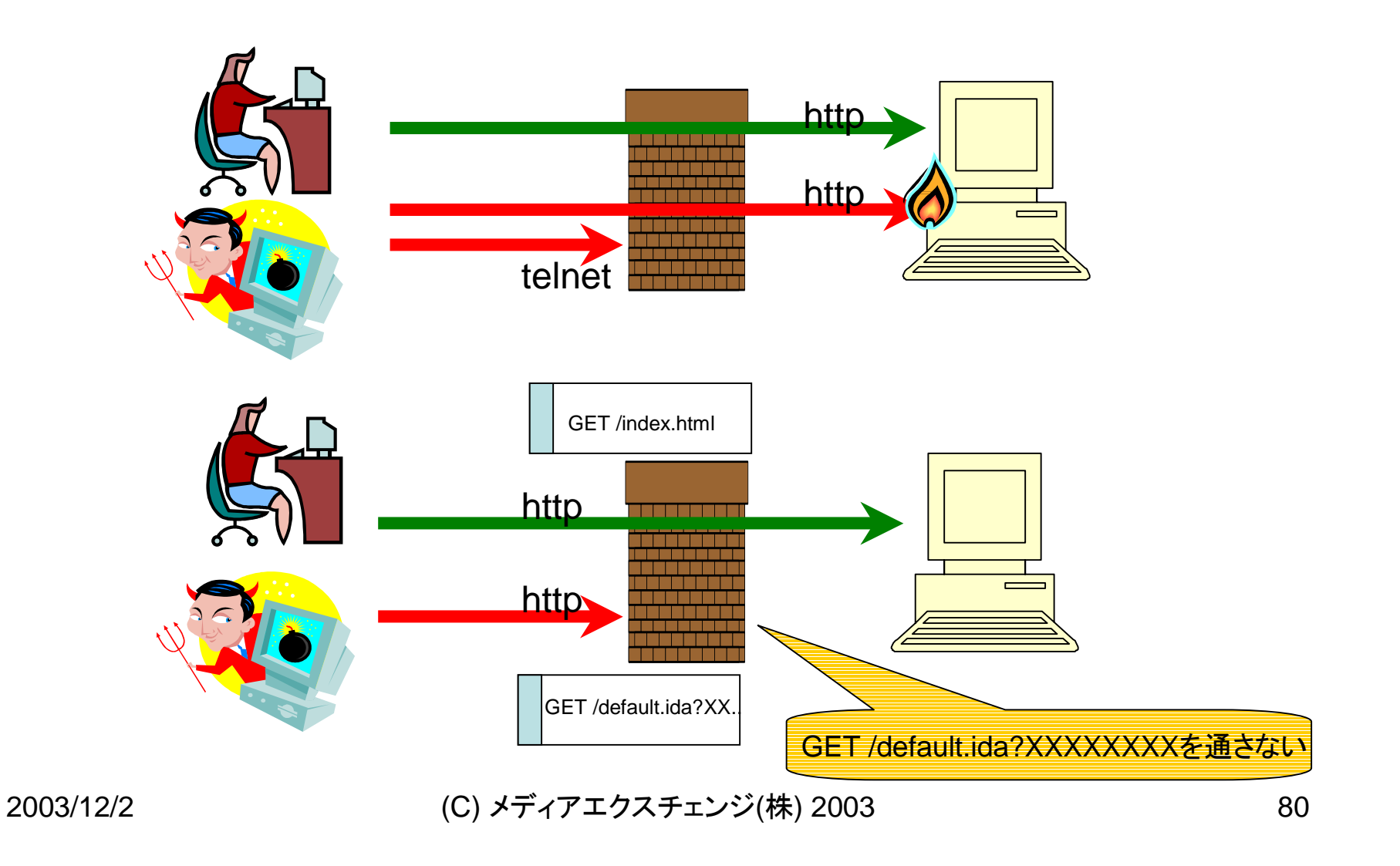

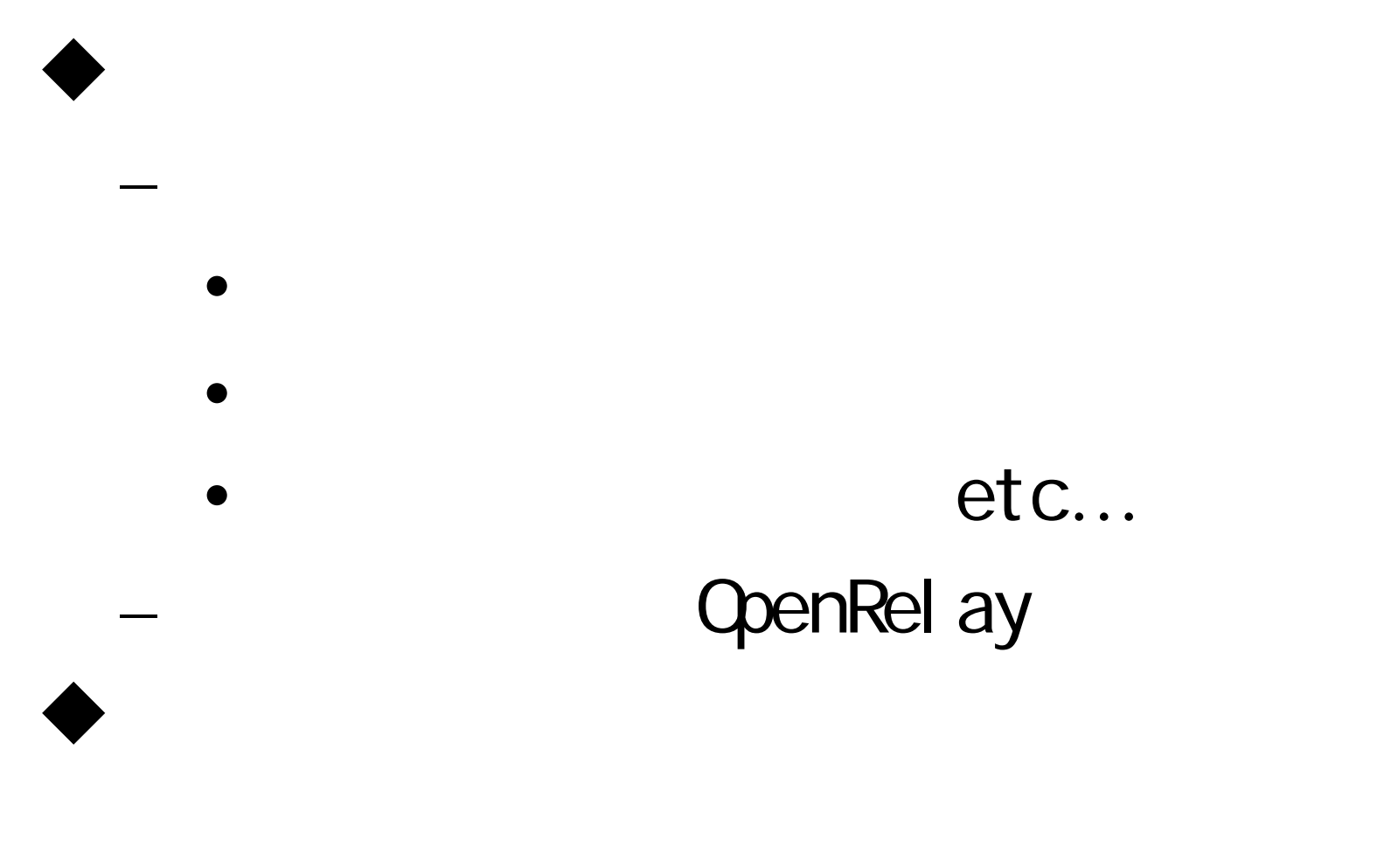